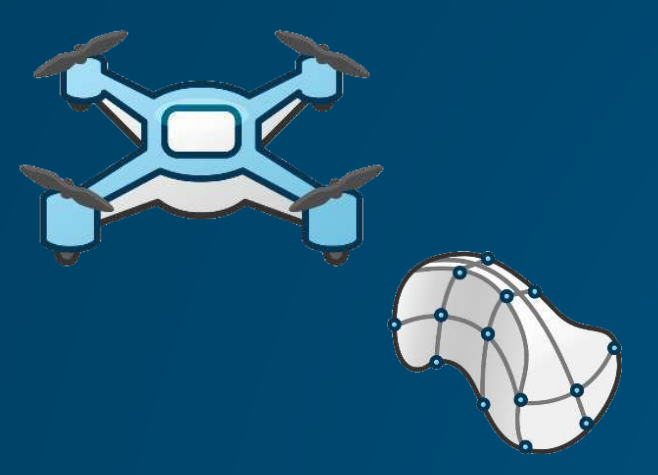

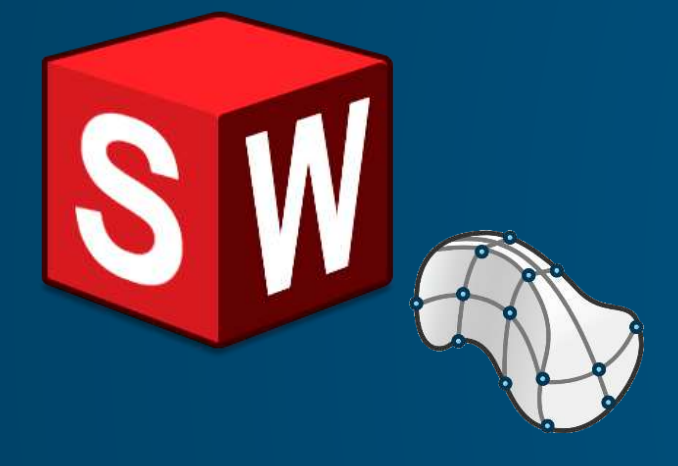

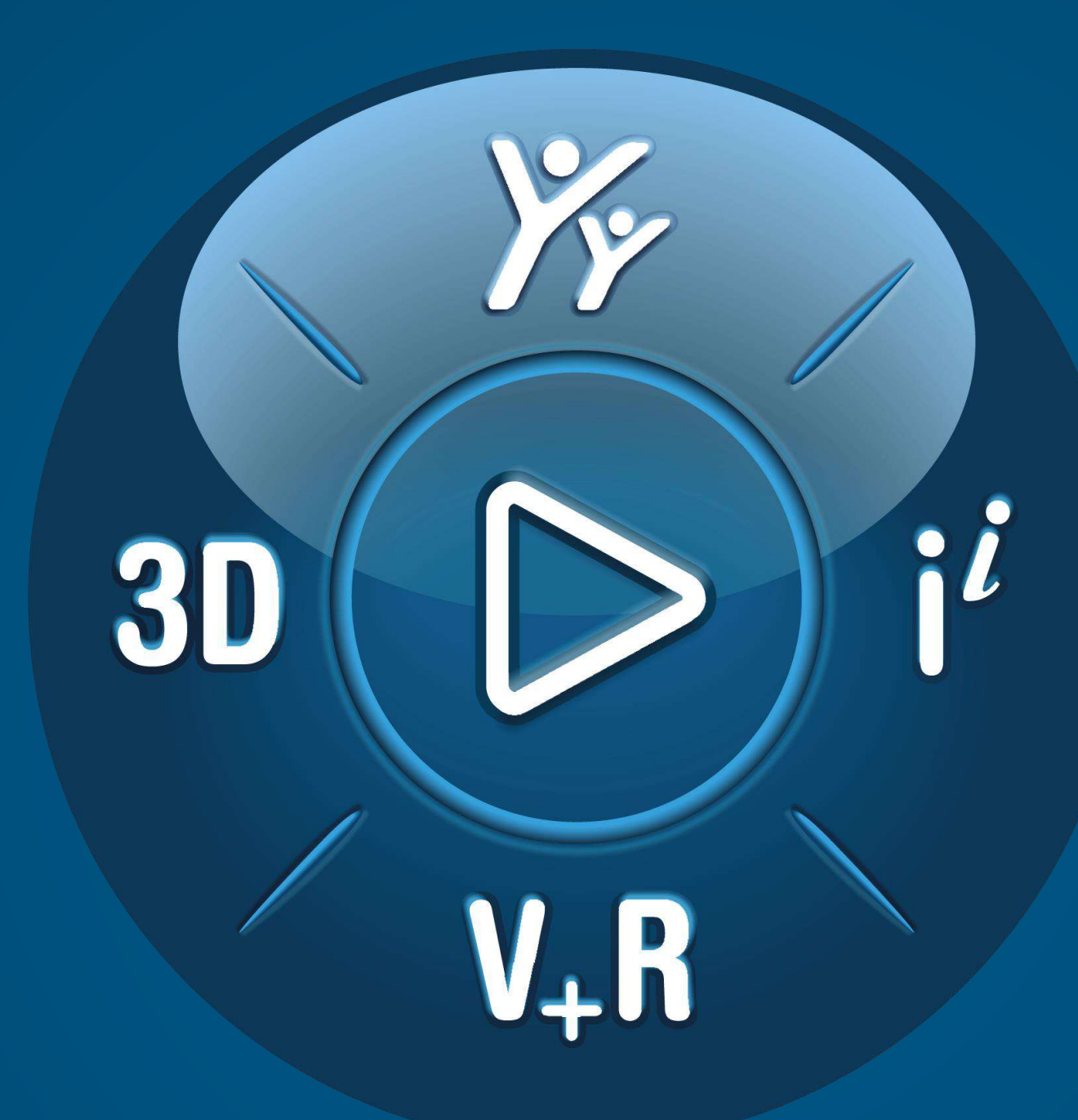

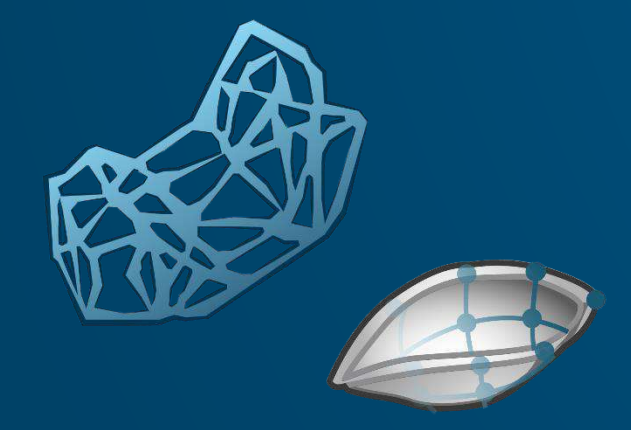

#### **3D**EXPERIENCE

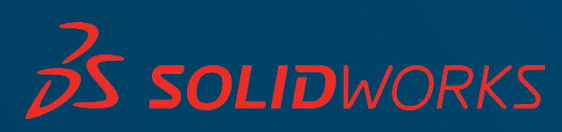

# WHICH TOOL IS THE BEST FIT FOR **YOU**?

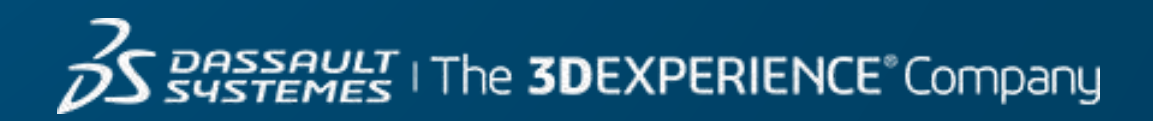

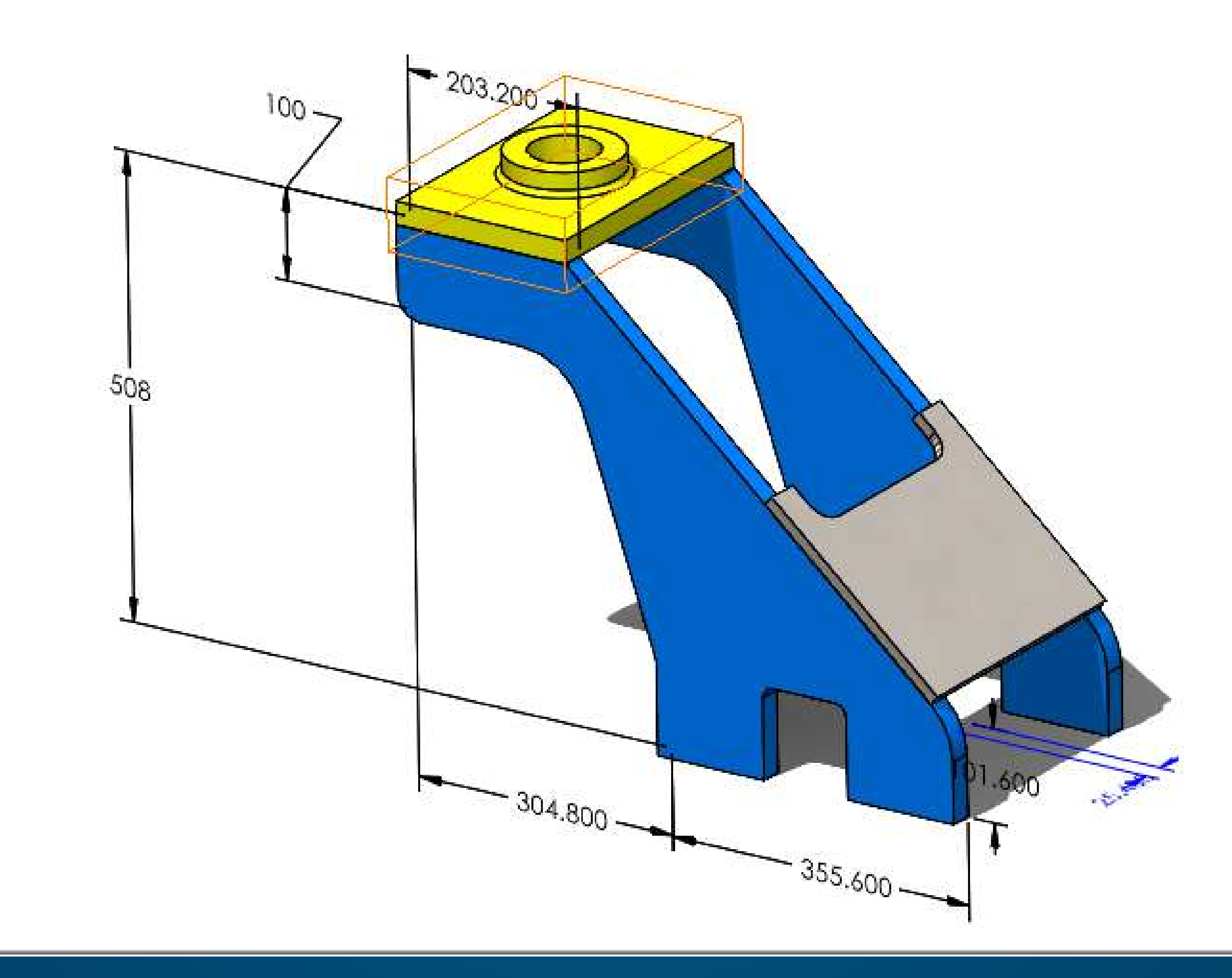

#### **Parameters**

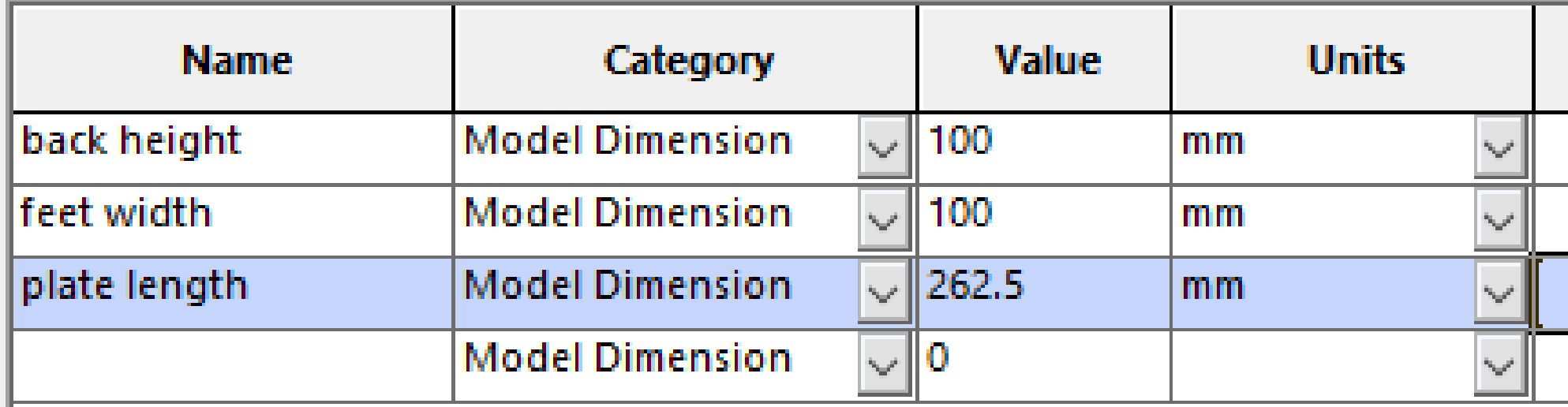

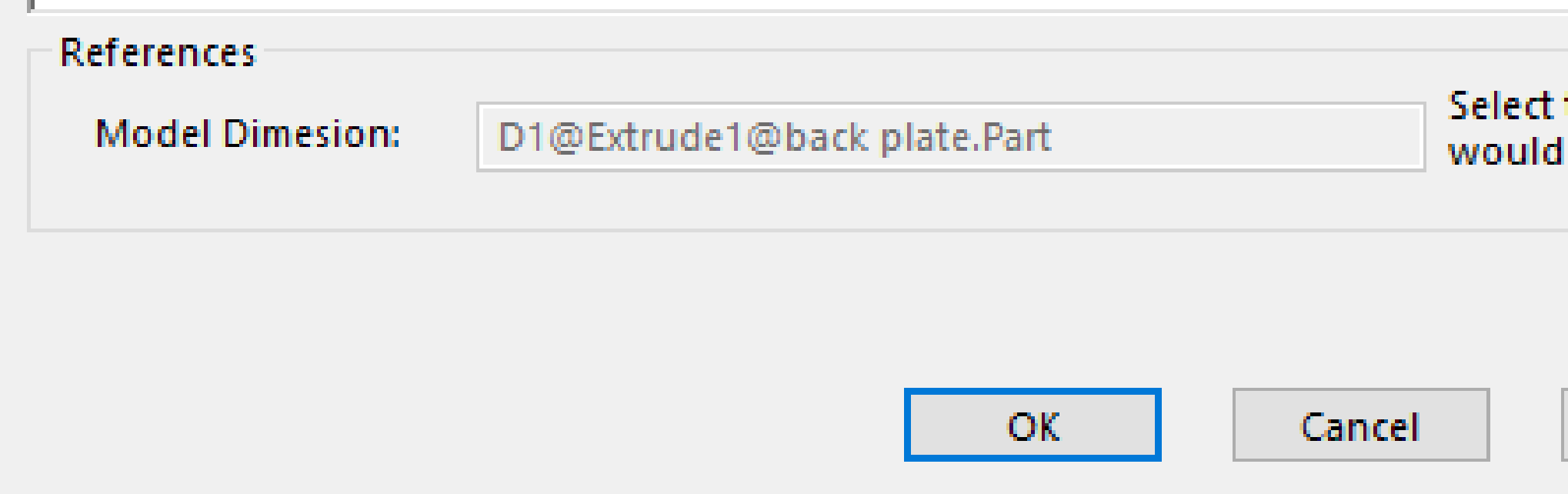

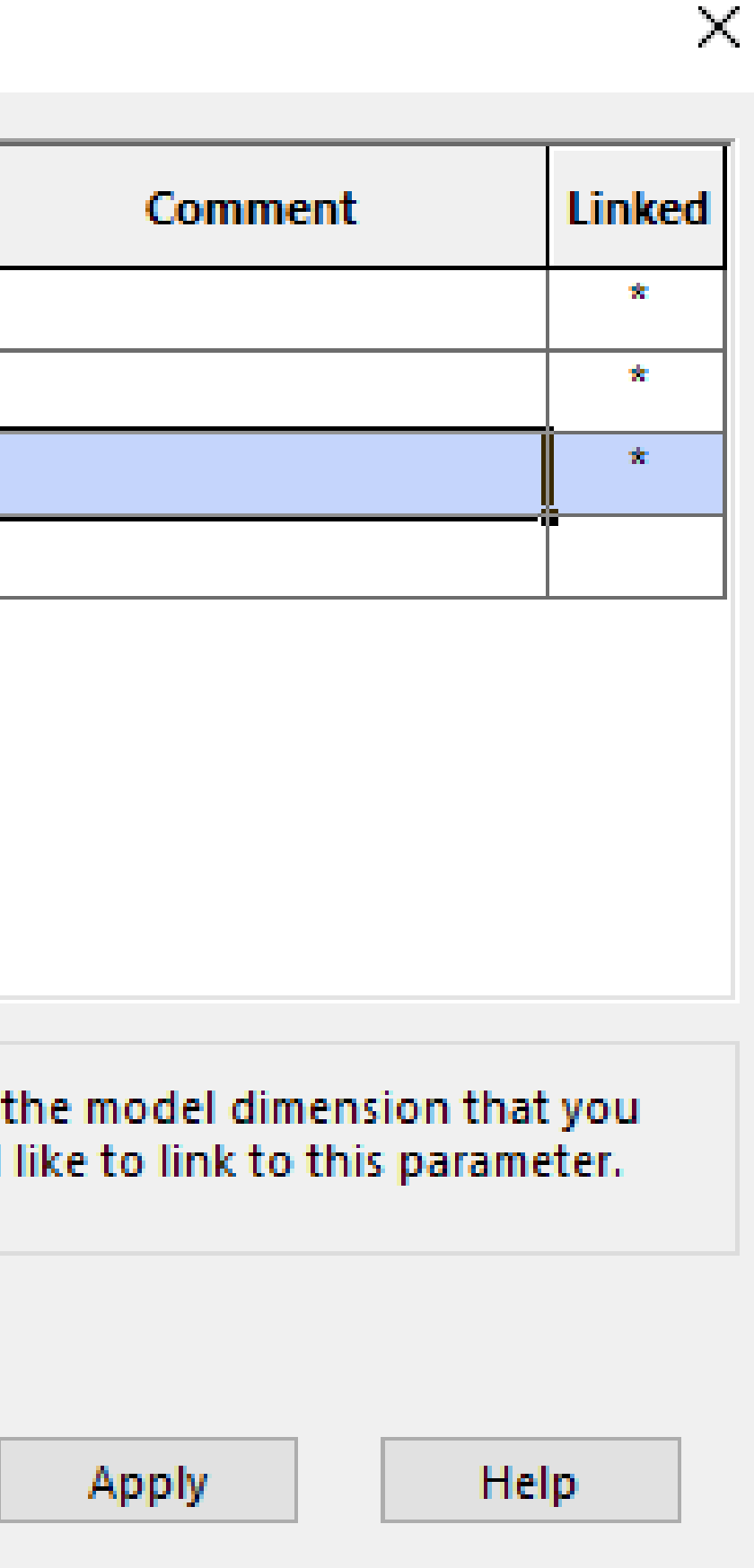

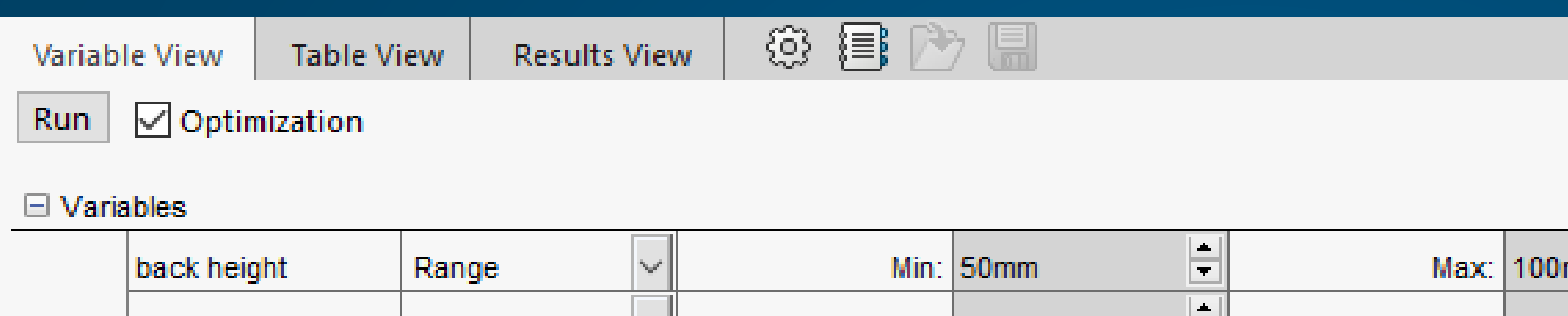

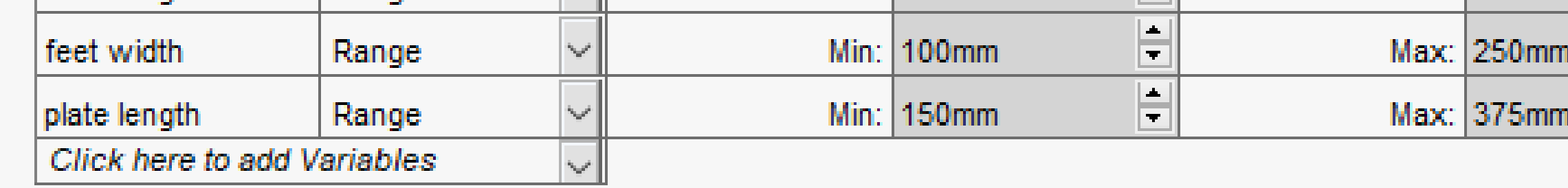

#### $\Box$  Constraints

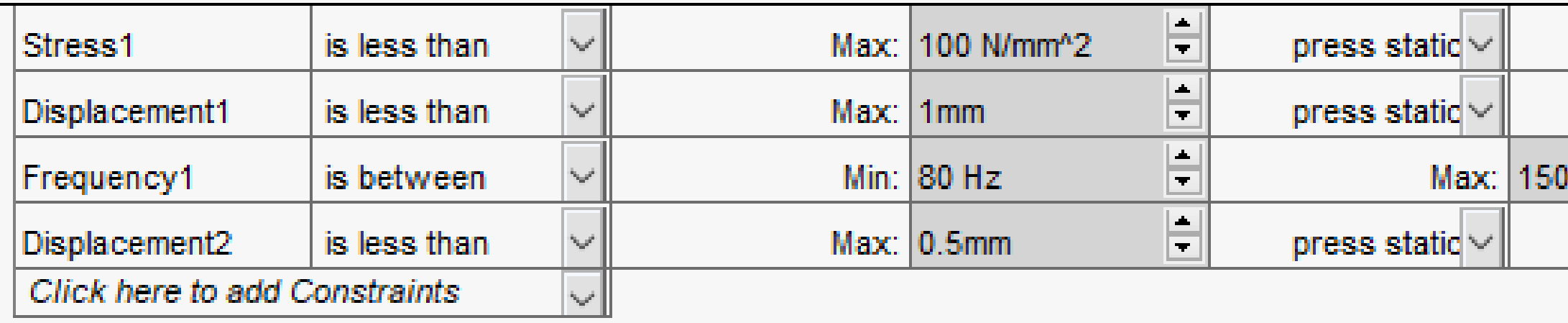

#### $\Box$  Goals

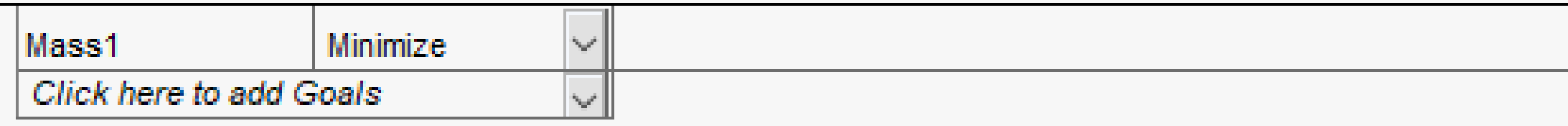

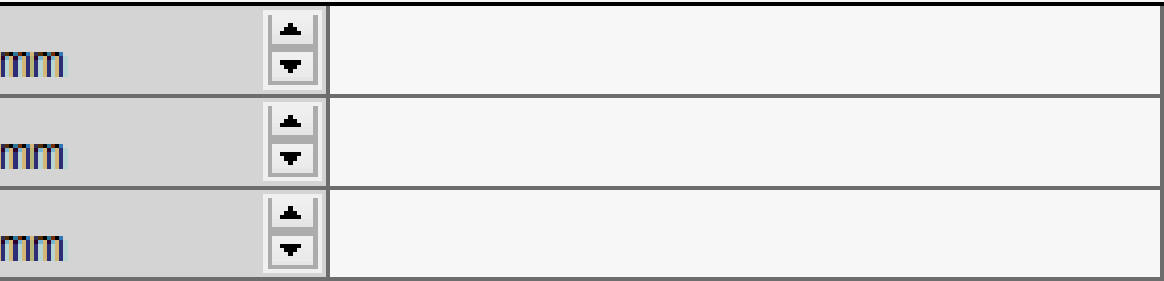

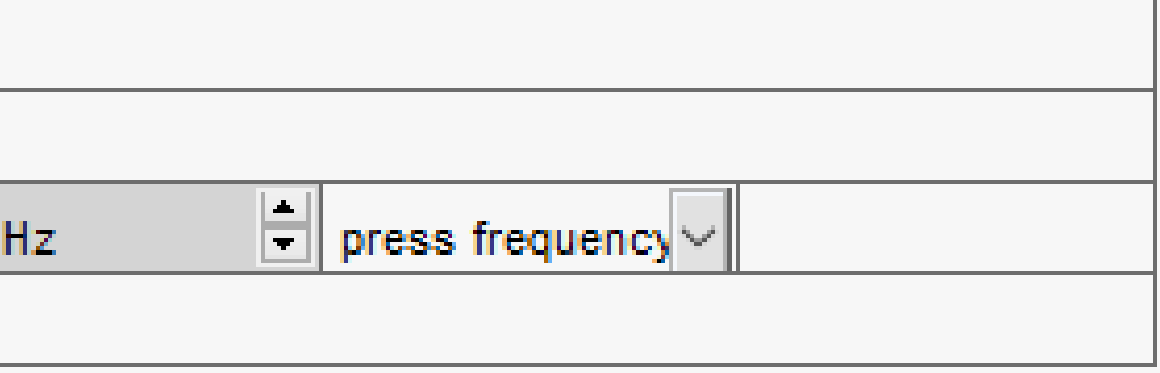

Results View | 3 日 D Variable View Table View

15 of 15 scenarios ran successfully. Design Study Quality: High

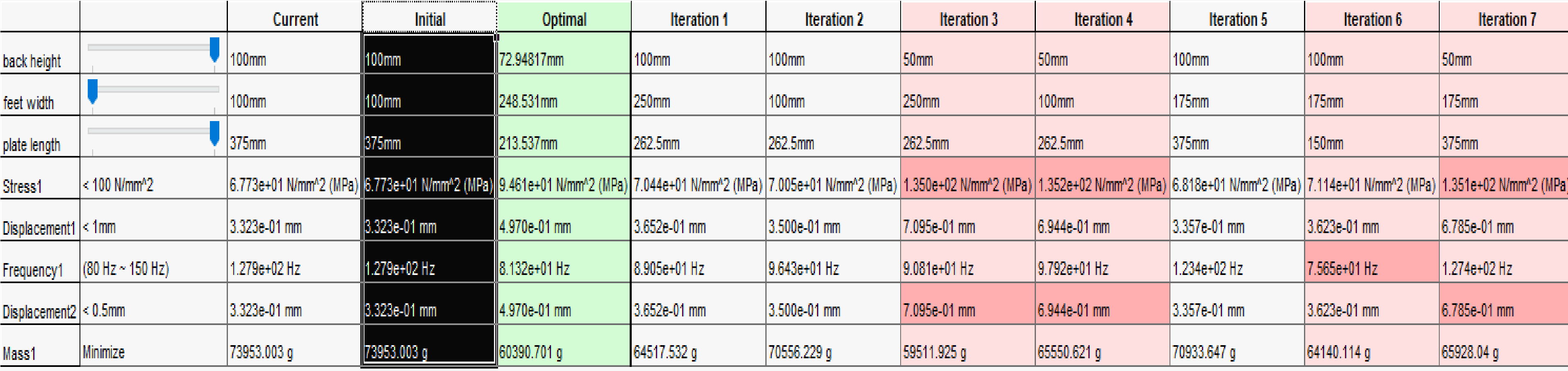

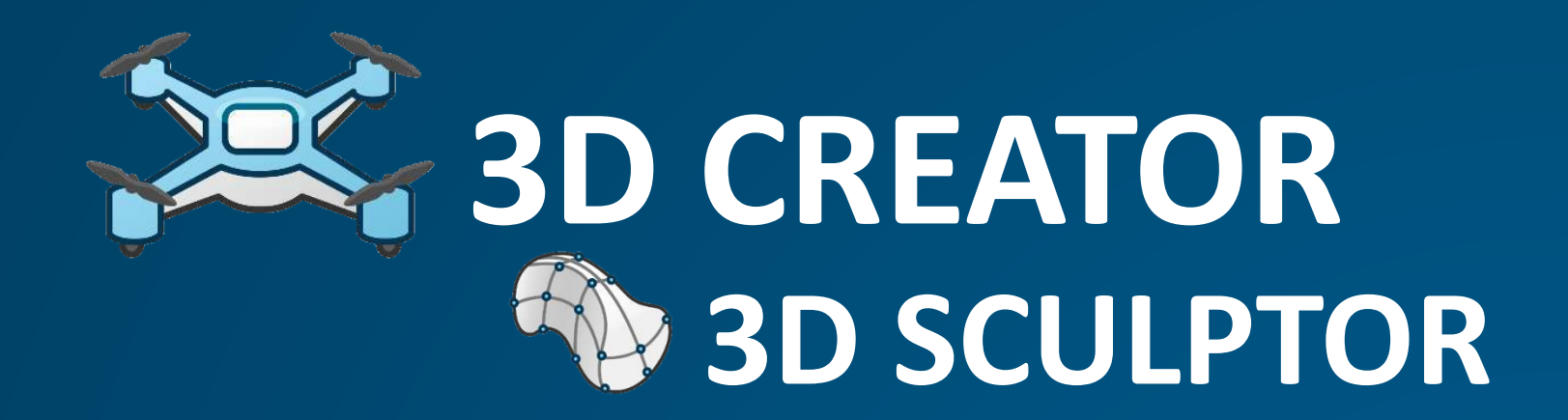

# **SOLIDWORKS 3D SCULPTOR**

# **FUNCTION-DRIVEN GENERATIVE DESIGNER EEP IMAGINE & SHAPE**

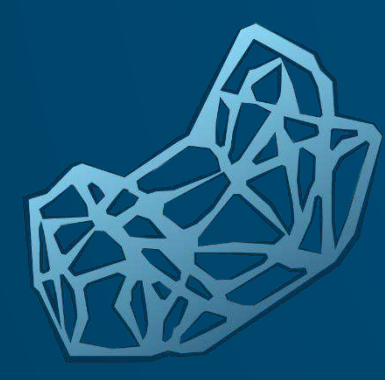

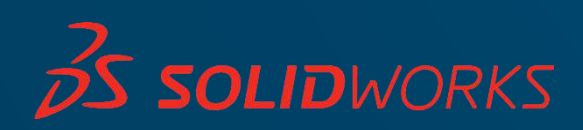

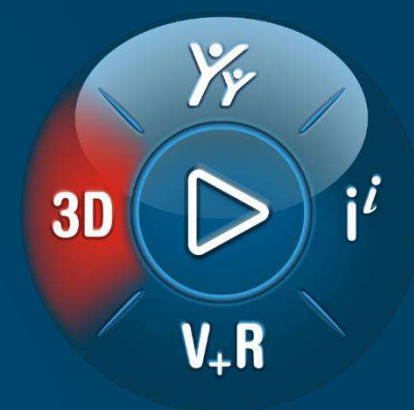

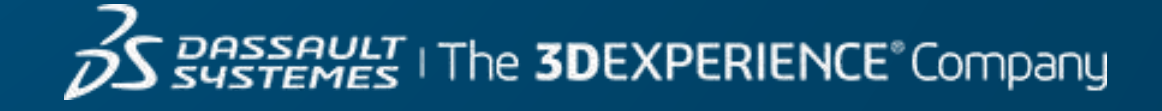

# **FUNCTION-DRIVEN GENERATIVE DESIGNER ED IMAGINE & SHAPE**

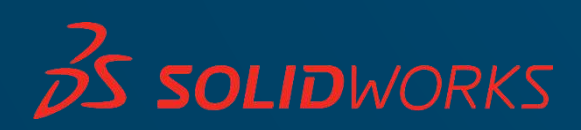

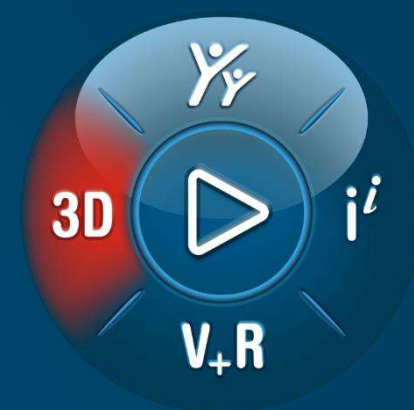

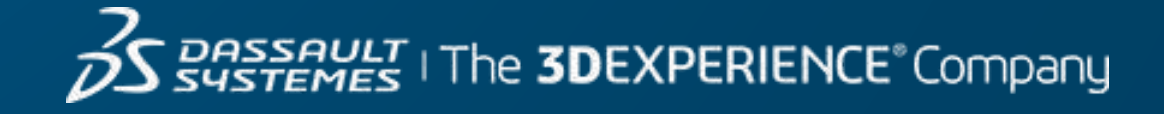

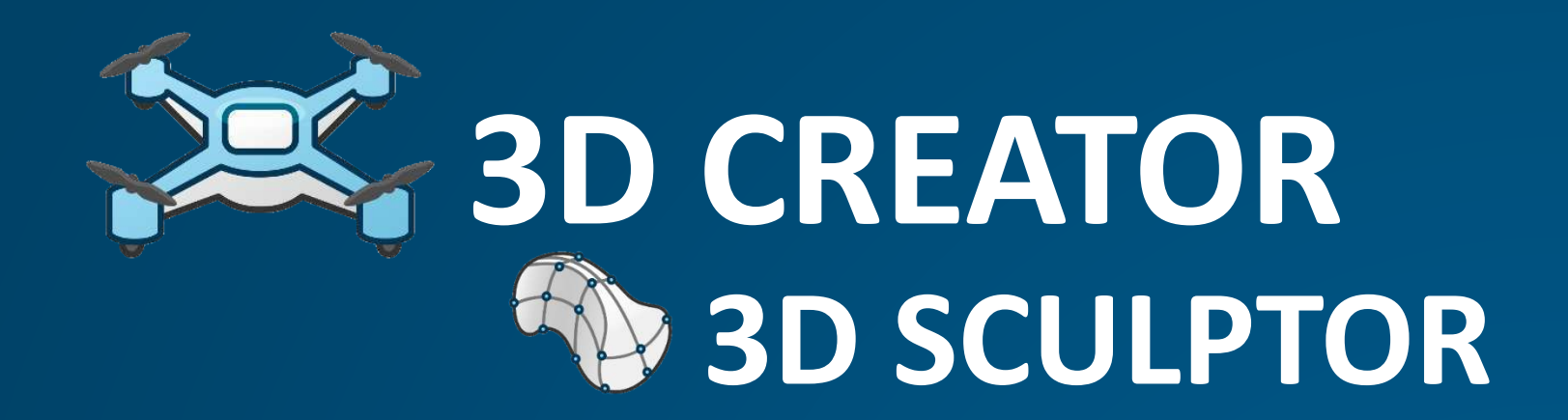

#### SW **SOLIDWORKS 3D SCULPTOR**

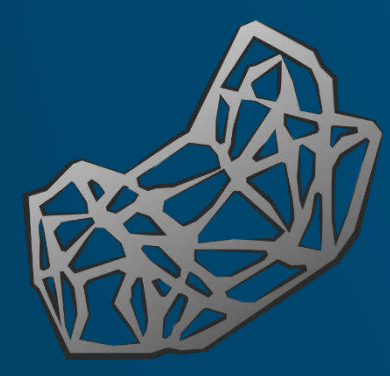

# **FUNCTION-DRIVEN GENERATIVE DESIGNER ED IMAGINE & SHAPE**

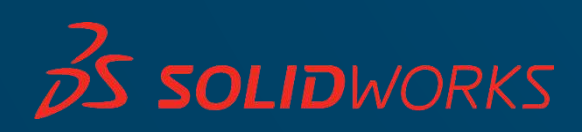

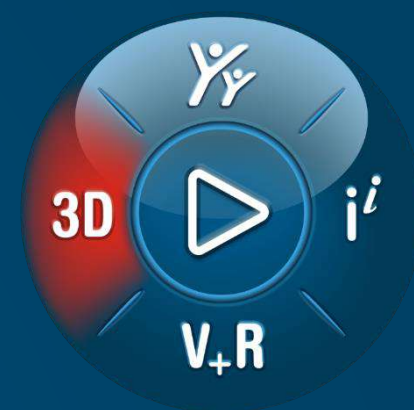

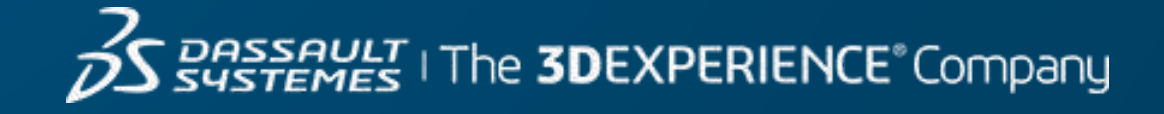

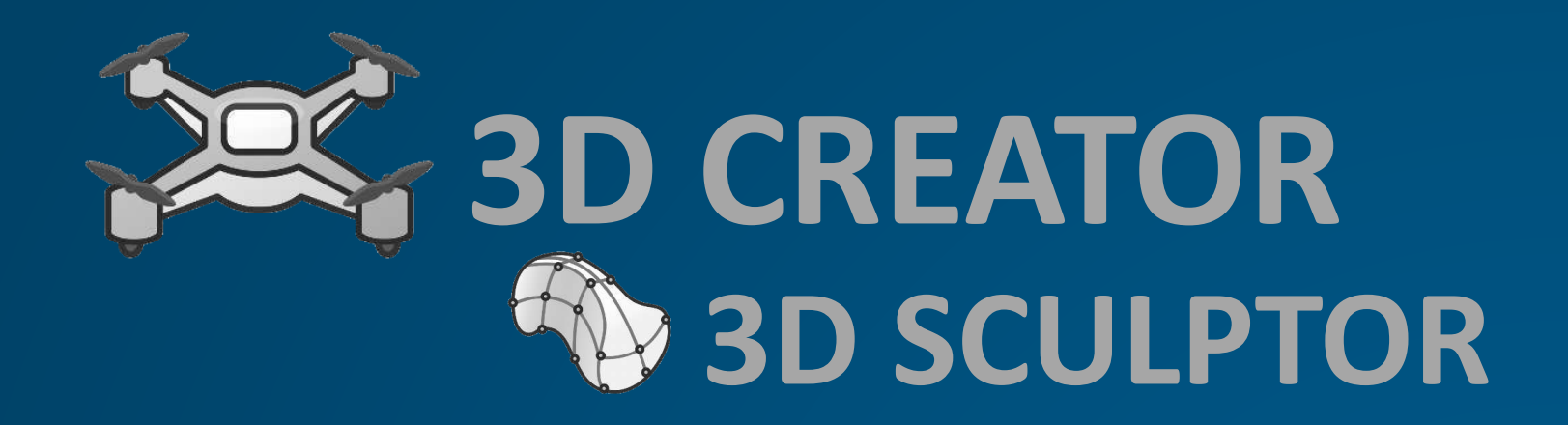

# **SOLIDWORKS 3D SCULPTOR**

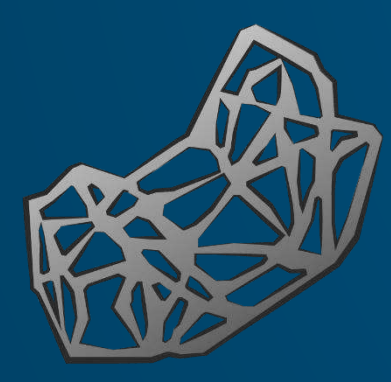

# **FUNCTION-DRIVEN GENERATIVE DESIGNER EEP IMAGINE & SHAPE**

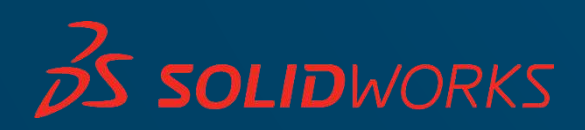

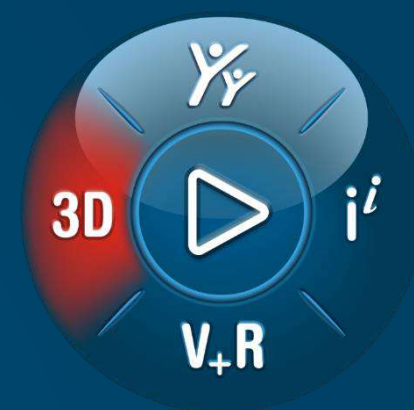

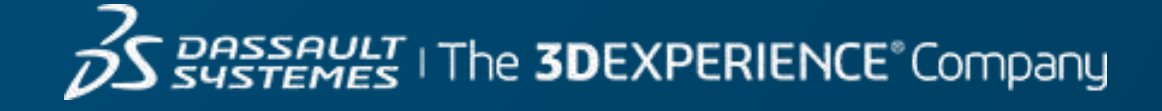

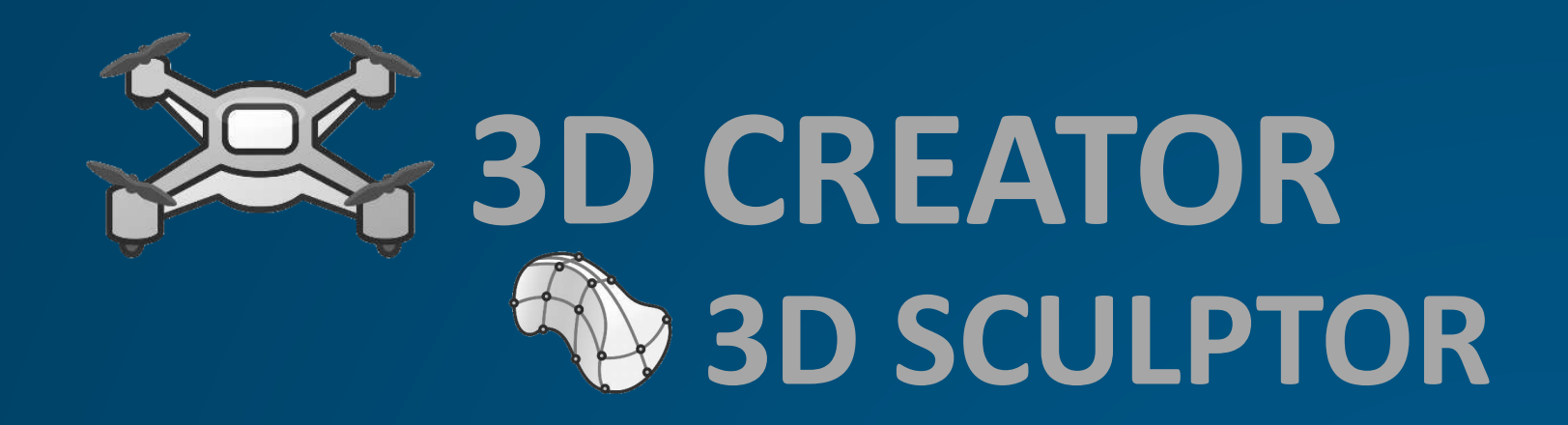

# **SOLIDWORKS 3D SCULPTOR**

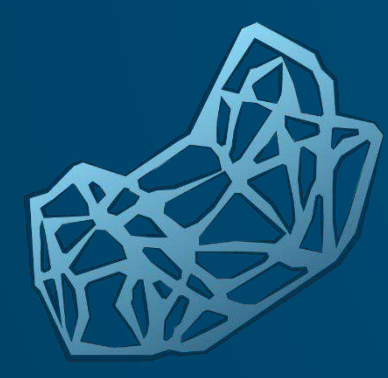

# **FUNCTION-DRIVEN GENERATIVE DESIGNER ED IMAGINE & SHAPE**

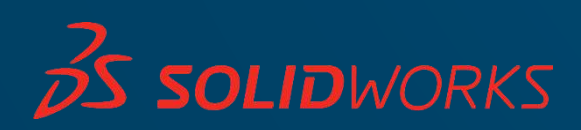

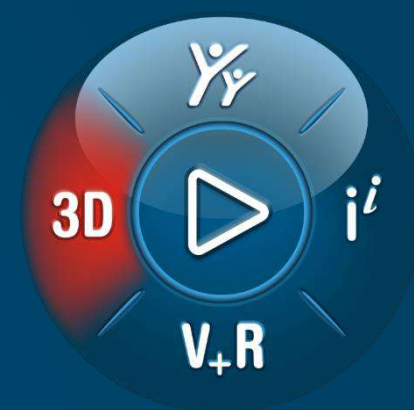

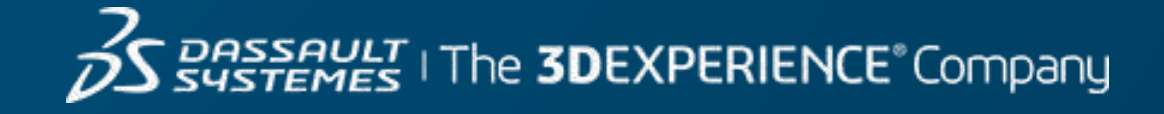

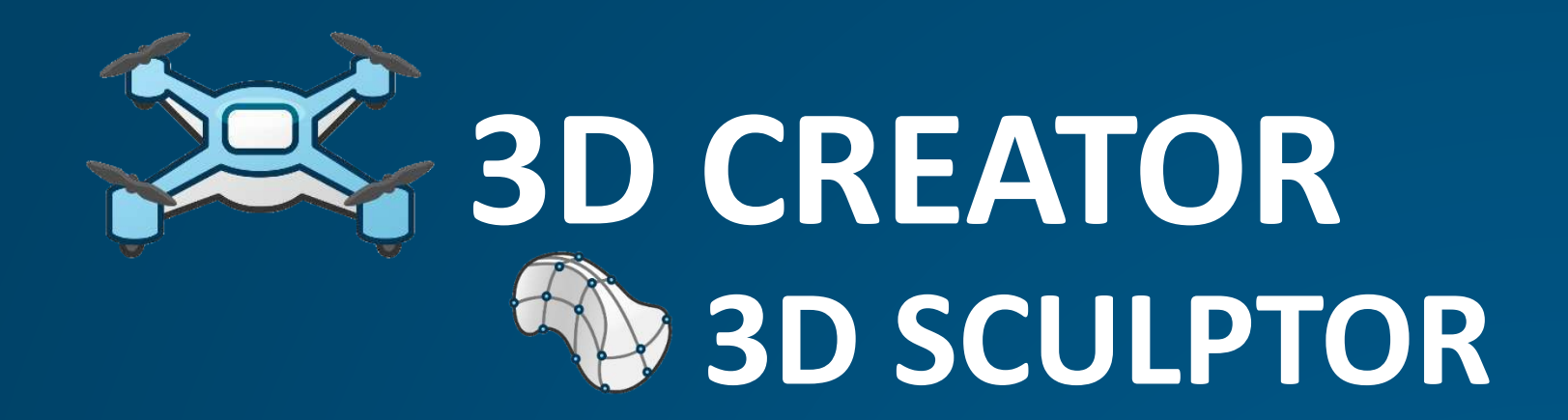

#### SW **SOLIDWORKS 3D SCULPTOR**

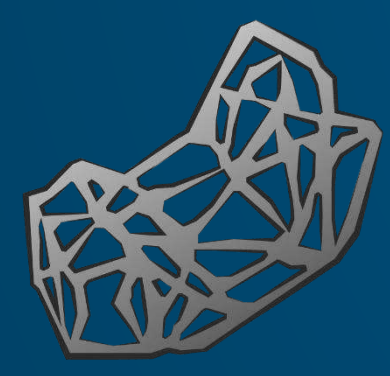

# **FUNCTION-DRIVEN GENERATIVE DESIGNER ESP IMAGINE & SHAPE**

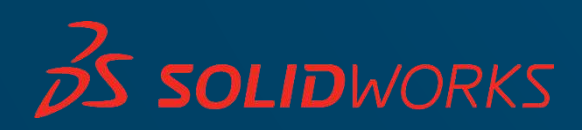

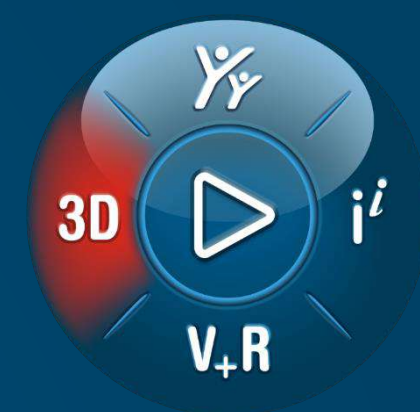

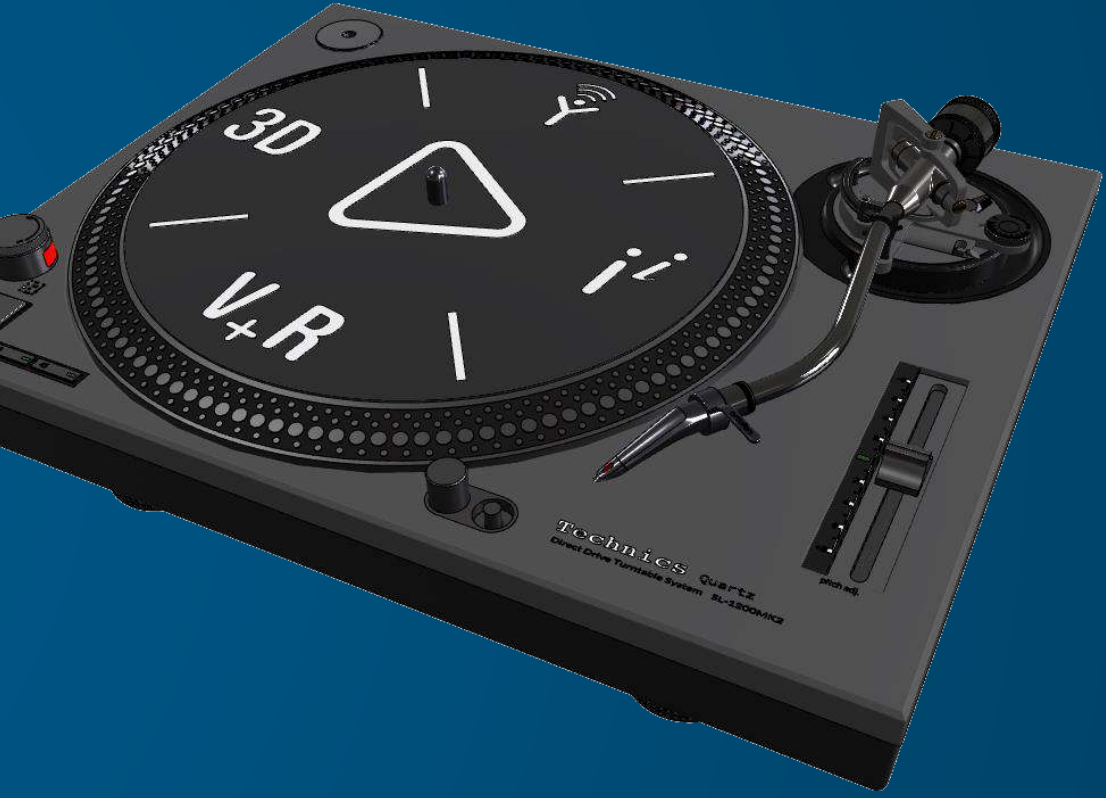

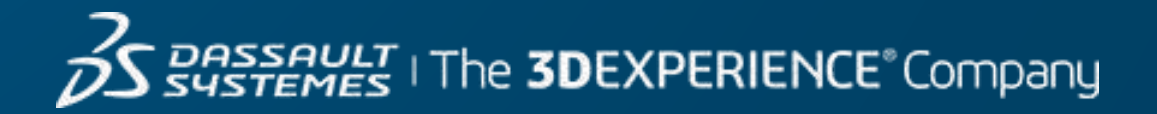

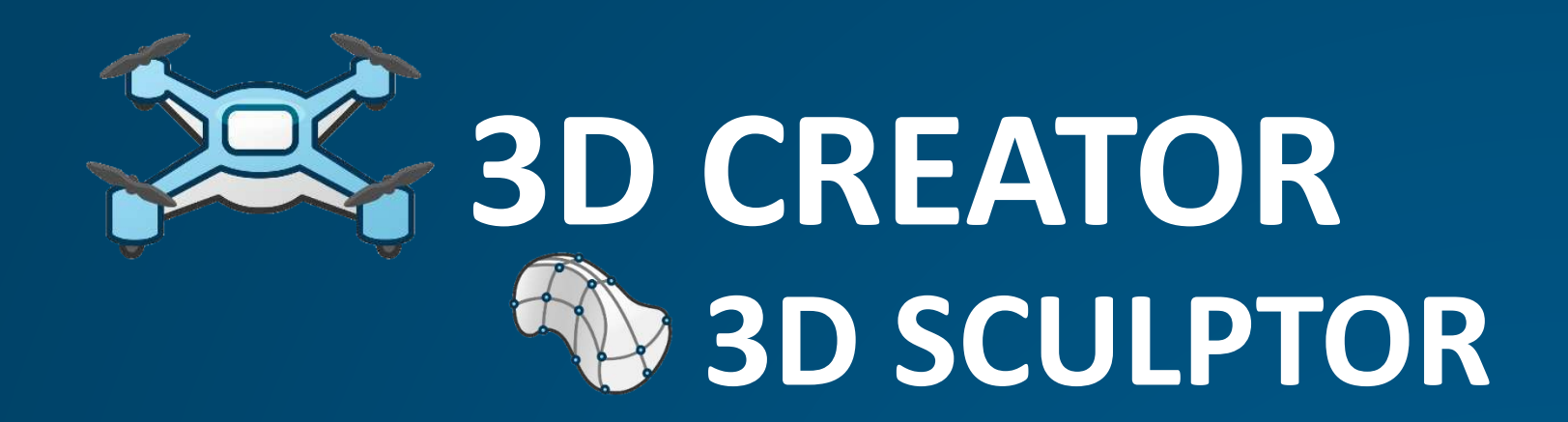

# **SOLIDWORKS 3D SCULPTOR**

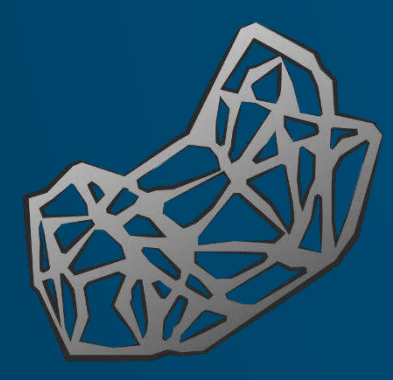

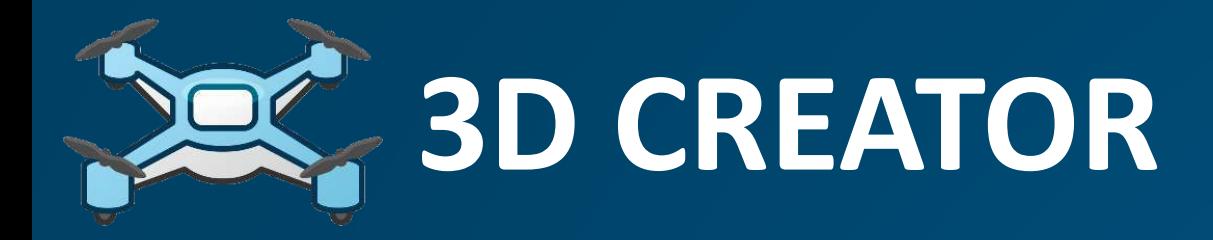

#### xDesign

- PARAMETRIC MODELING
- CAD ON ANY DEVICE
- DESIGN GUIDANCE

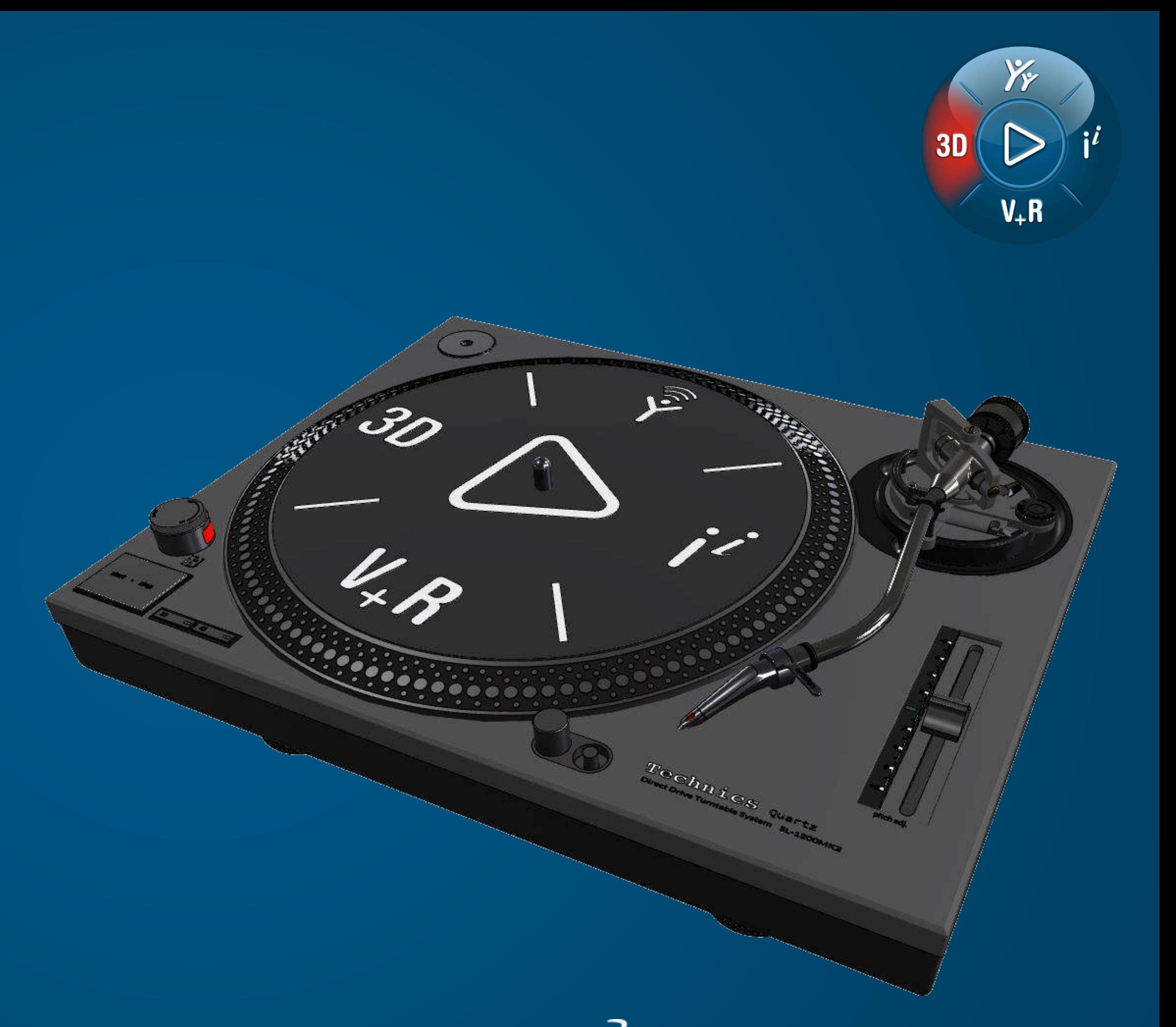

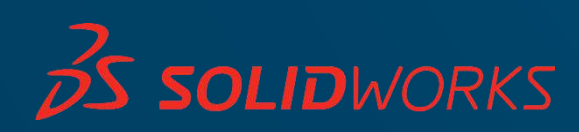

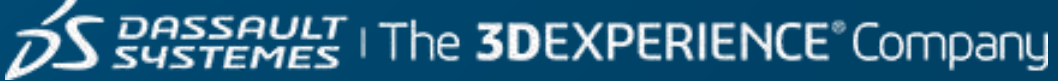

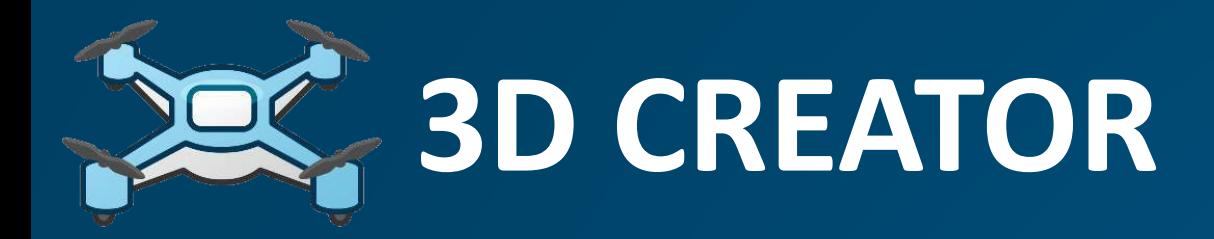

### xDesign

- PARAMETRIC MODELING
- CAD ON ANY DEVICE
- DESIGN GUIDANCE

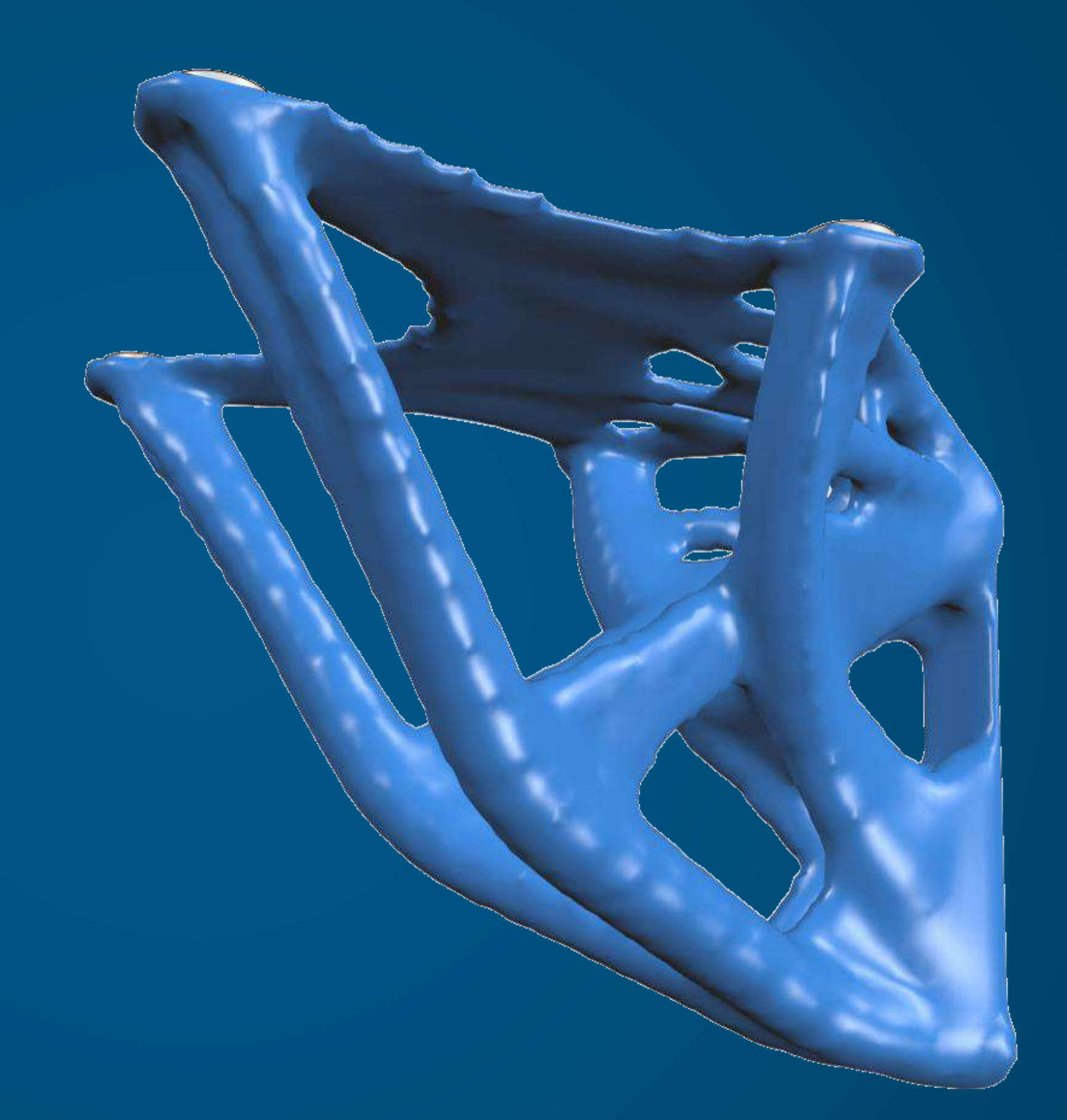

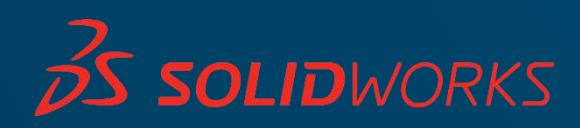

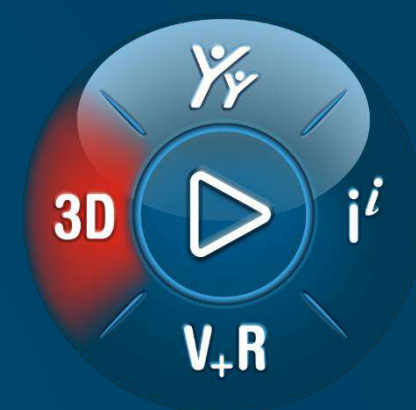

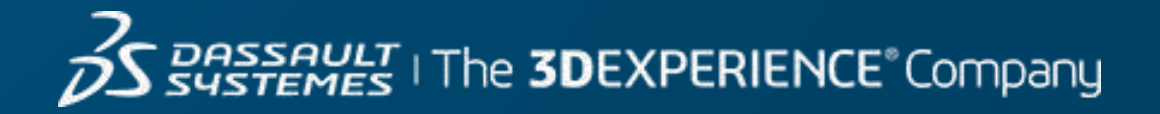

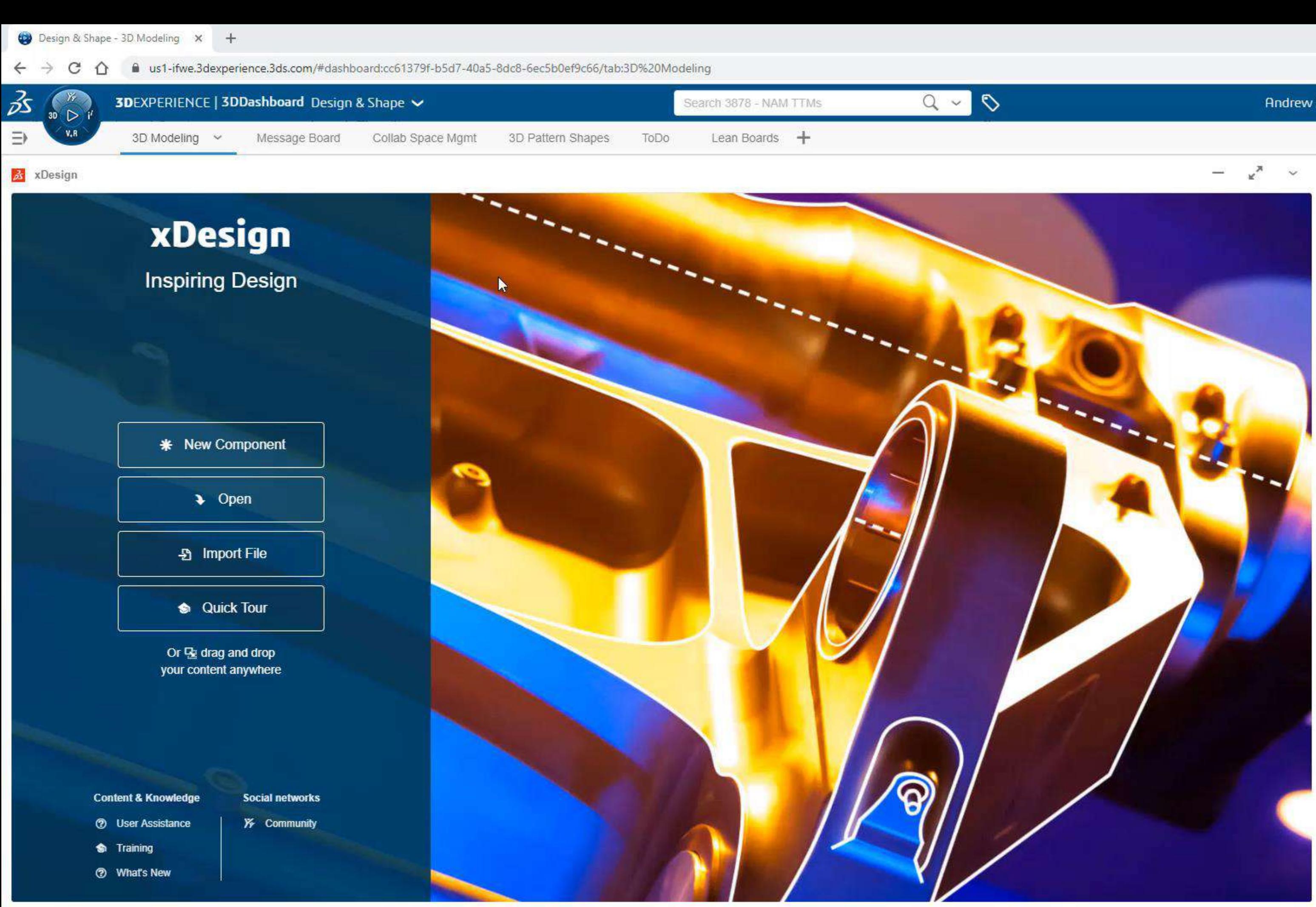

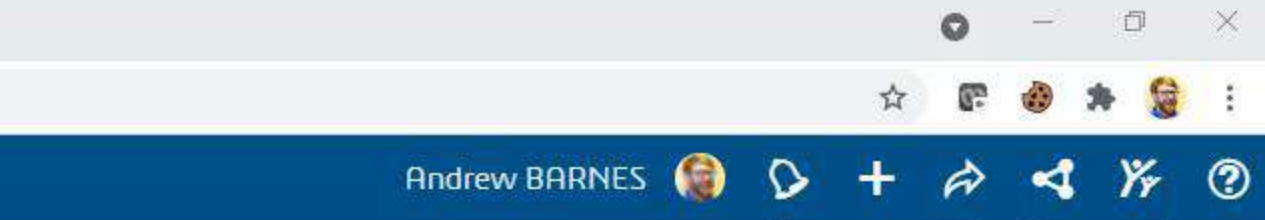

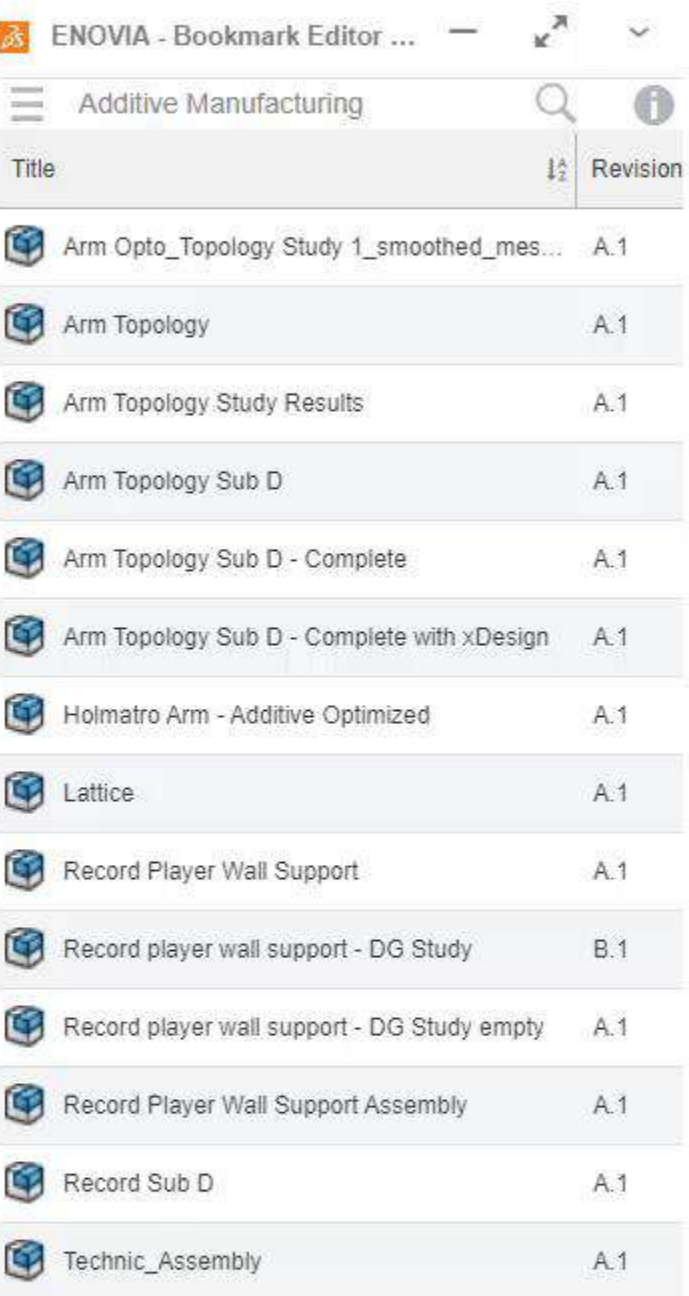

View

 $\rightarrow$ 

Bookmark Document

 $%$  A a

Tools  $\Diamond \heartsuit$ 

 $\mathbb{Q} \cdot \mathbb{R}$ 

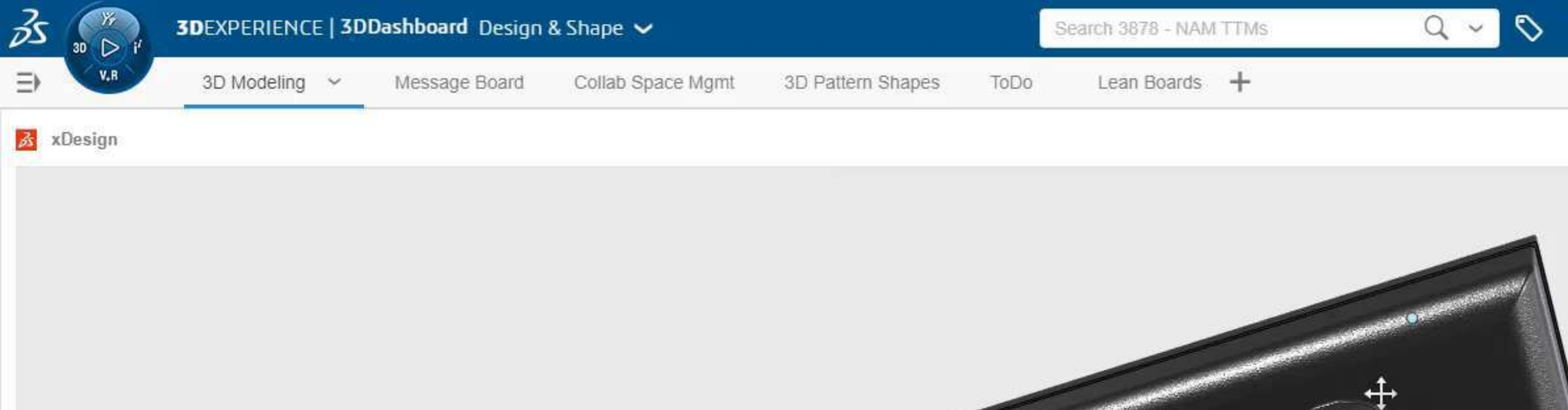

 $\bar{\otimes}$ 

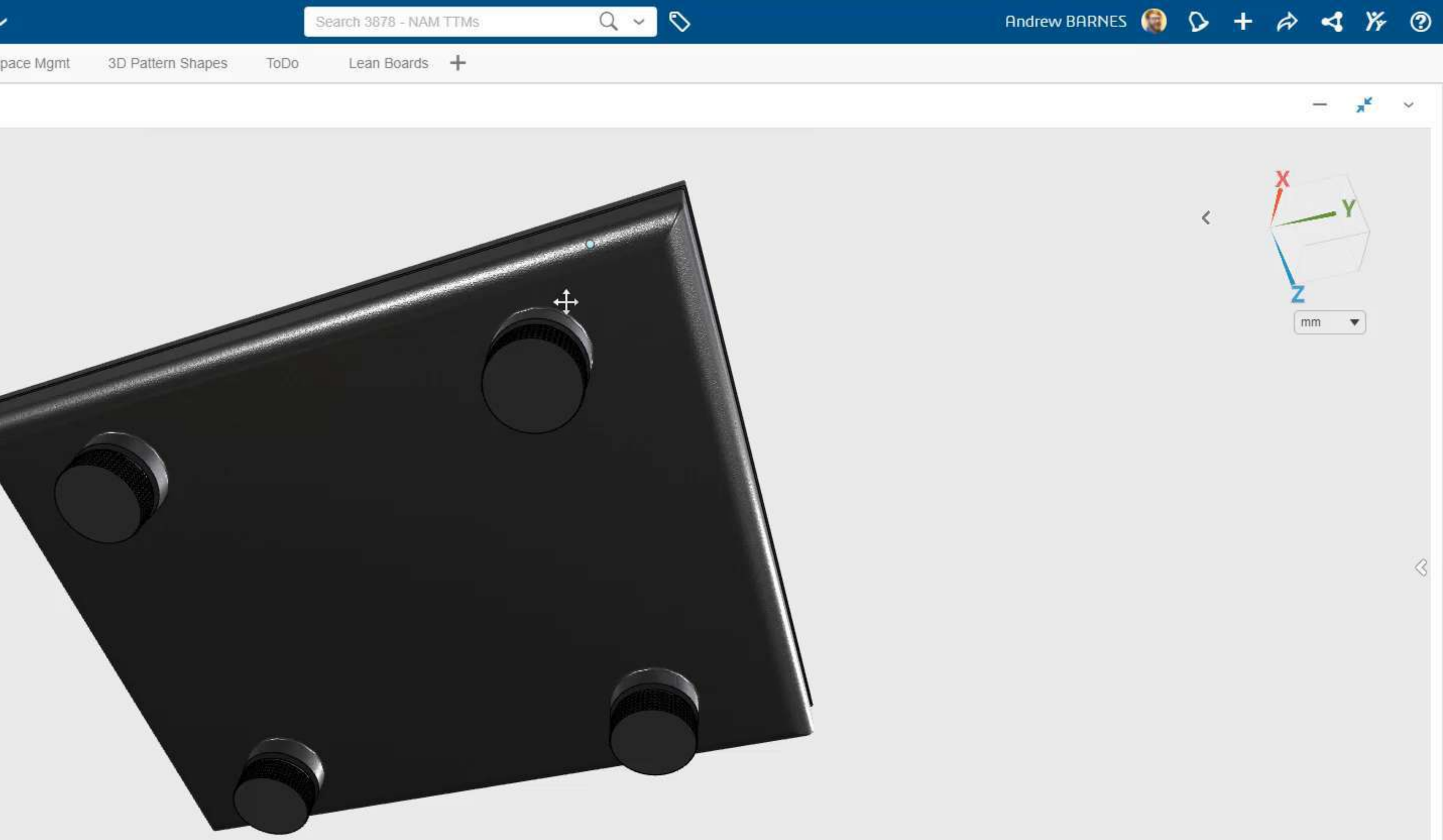

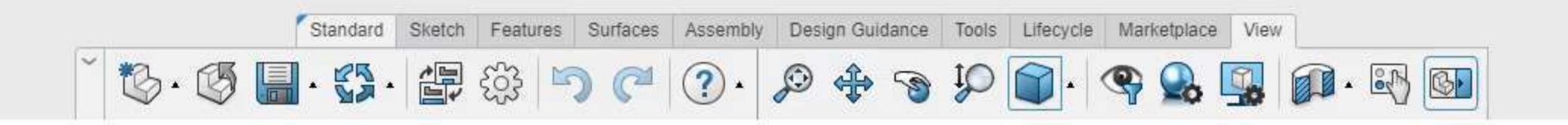

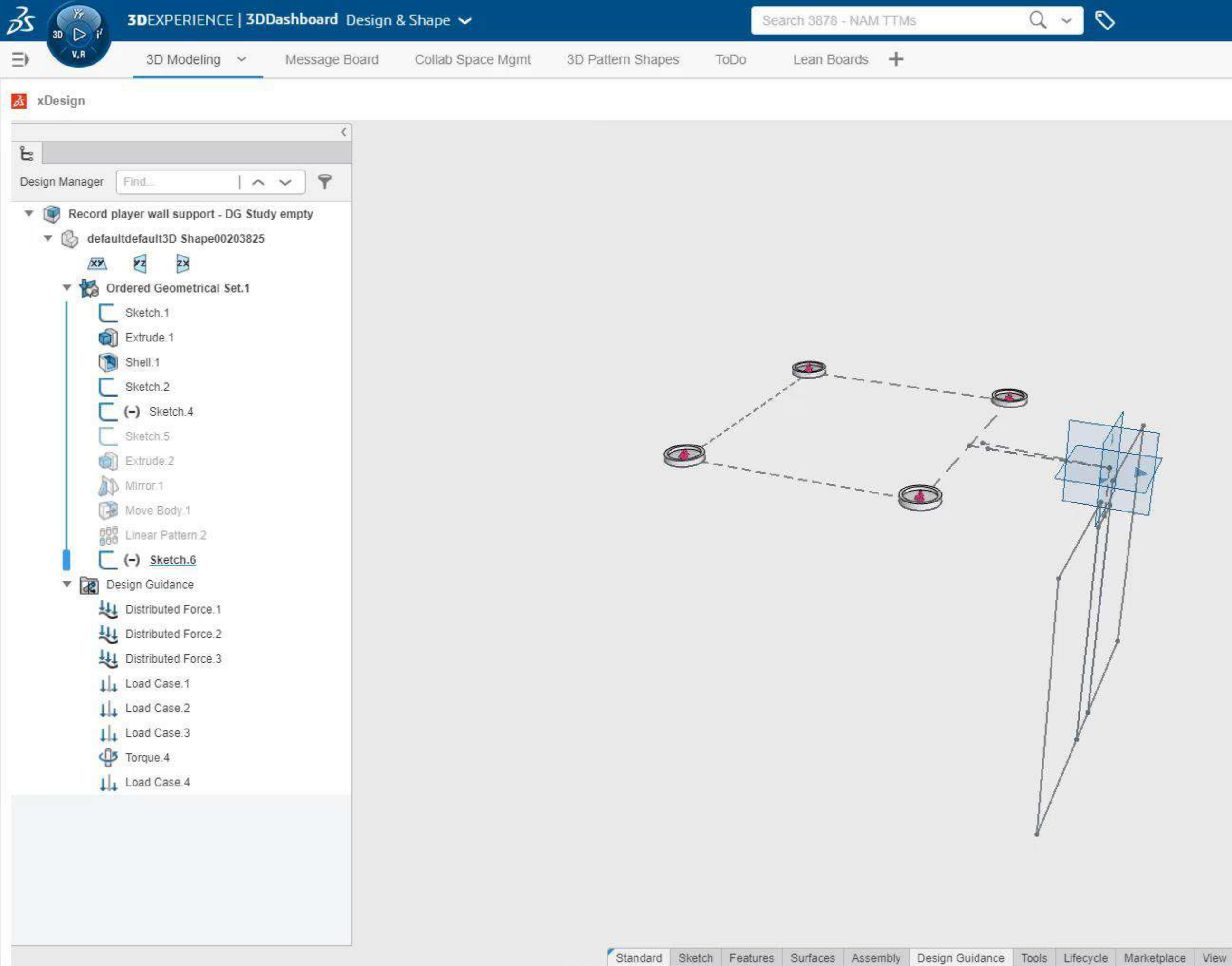

 $\mathbb{Q}$ .

 $\circledS$ 

第一课 ※

 $\odot$ .

 $\bigcirc$ 

 $C$ 

 $\mathbb{F}$ 

Andrew BARNES  $\bigcirc$   $\circ$  +  $\phi$   $\triangleleft$   $\mathcal{V}$   $\oslash$ 

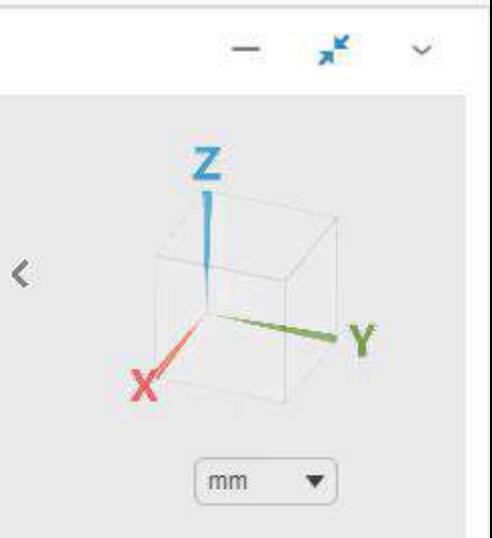

 $\Diamond$ 

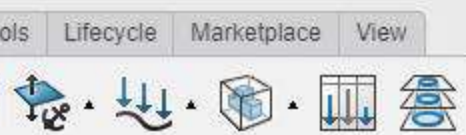

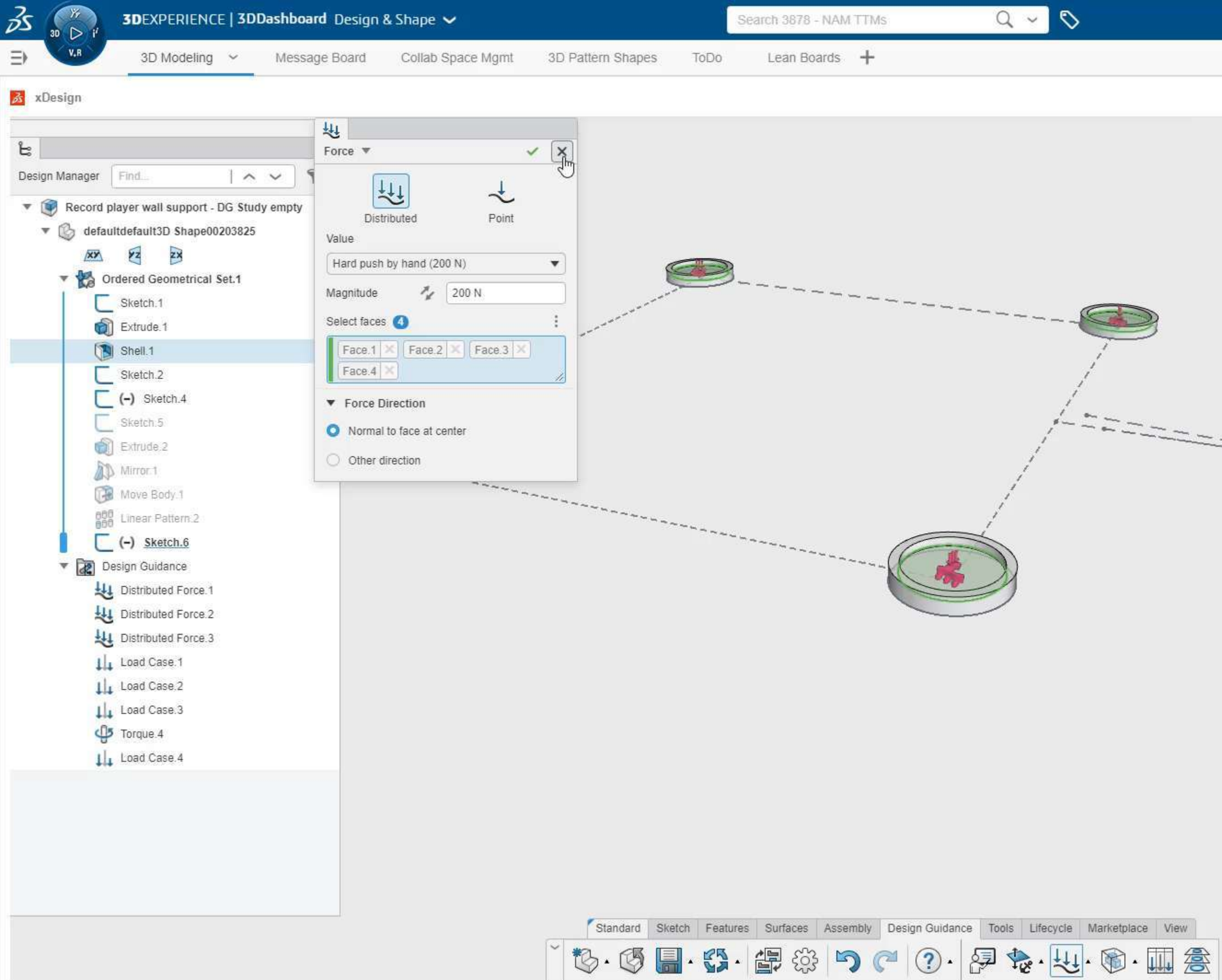

Andrew BARNES  $\bigcirc$   $\circ$  +  $\phi$   $\triangleleft$   $\%$   $\circ$  $\overline{\phantom{a}}$ 

 $17.747$ 

 $mm$   $\blacktriangledown$ 

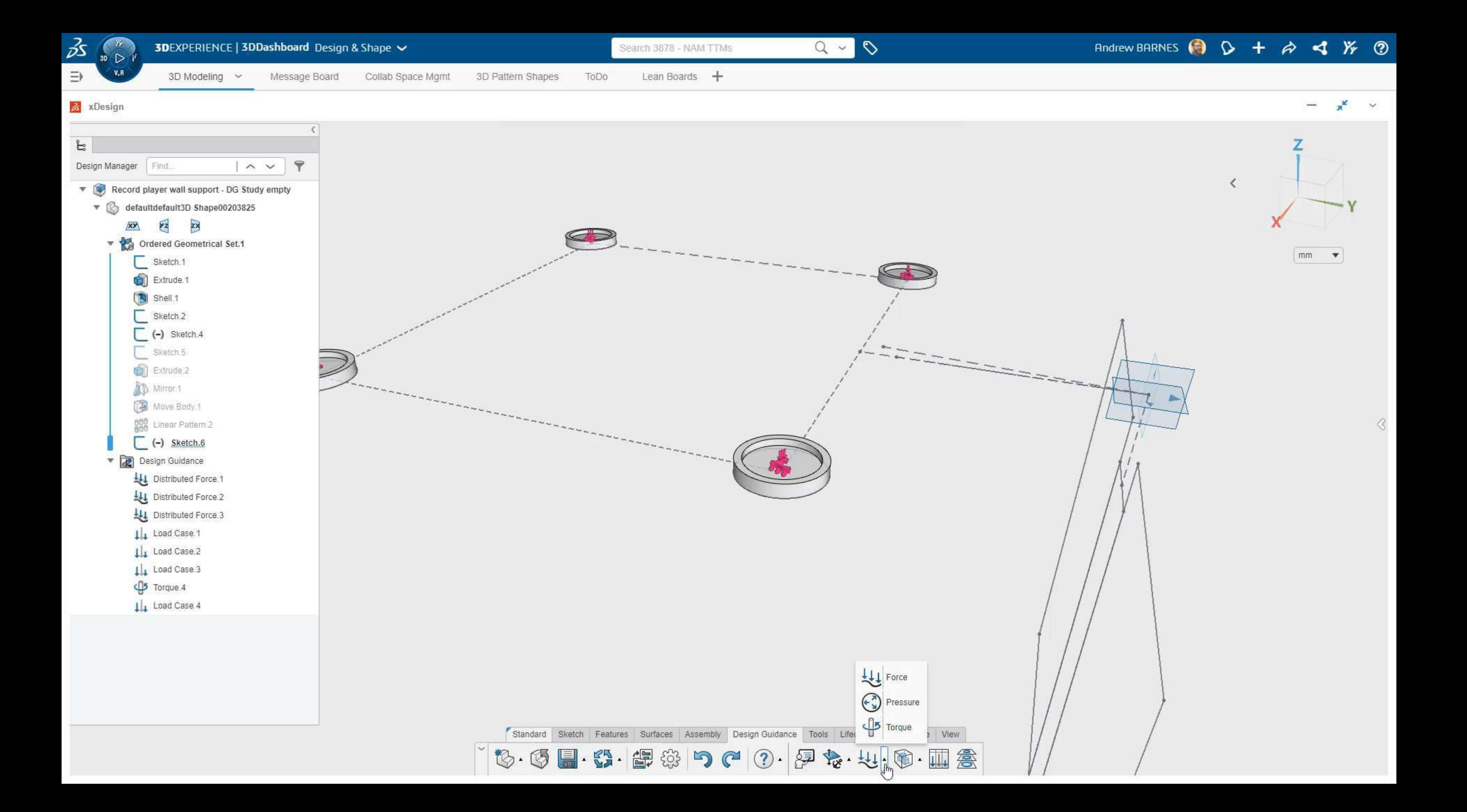

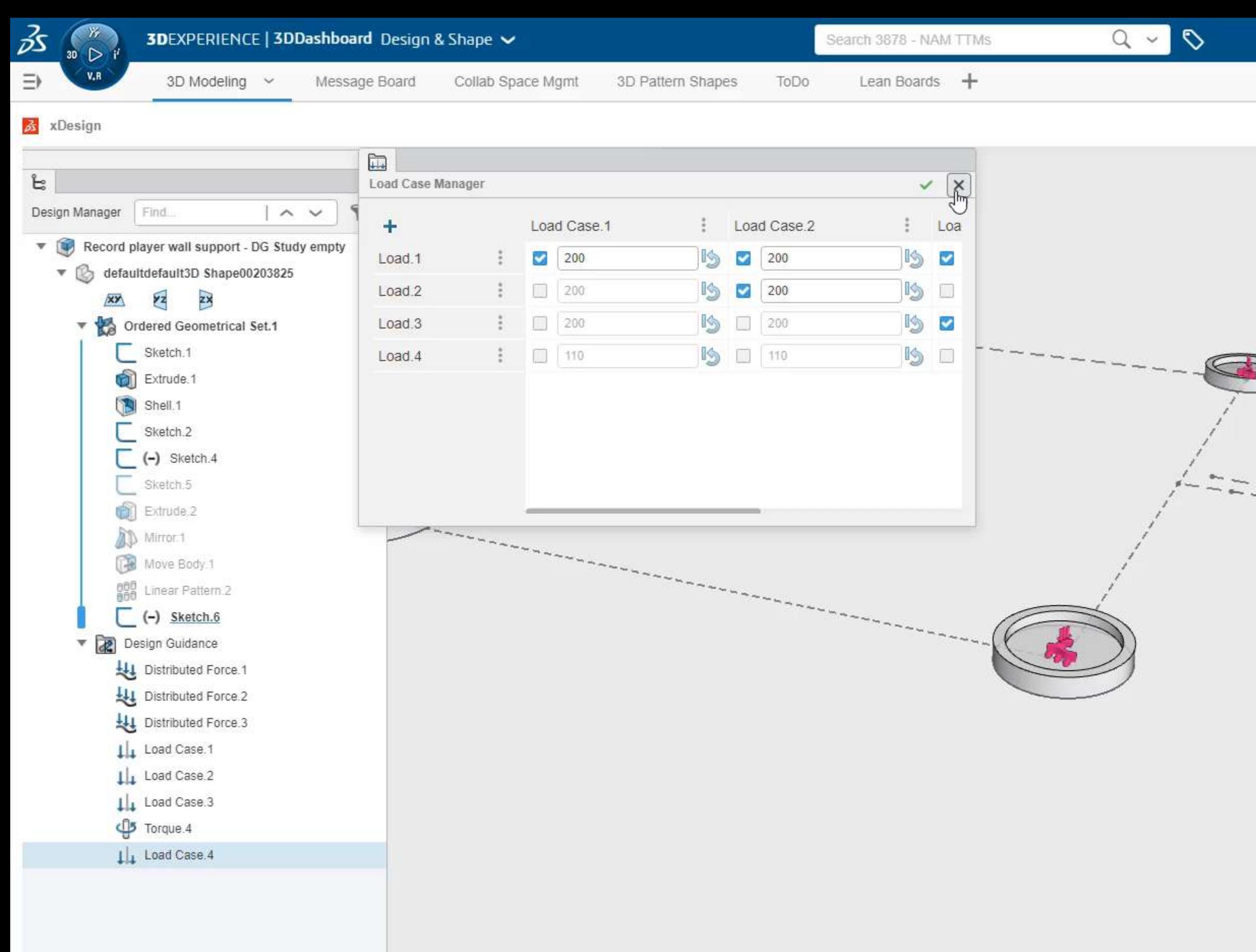

 $\mathbb{C}\cdot \mathbb{C}$  .  $\mathbb{C}\cdot \mathbb{C}$  .  $\mathbb{C}\cdot \mathbb{C}$  .  $\mathbb{C}\cdot \mathbb{C}$  .

Andrew BARNES  $\bigcirc$   $\circ$  +  $\phi$   $\triangleleft$   $\%$   $\circ$  $\overline{\left\langle \right\rangle }$  $mm$   $\bullet$  $z_{\rm max}$ 

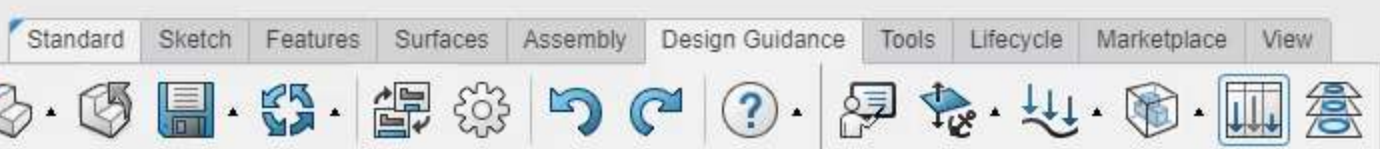

F

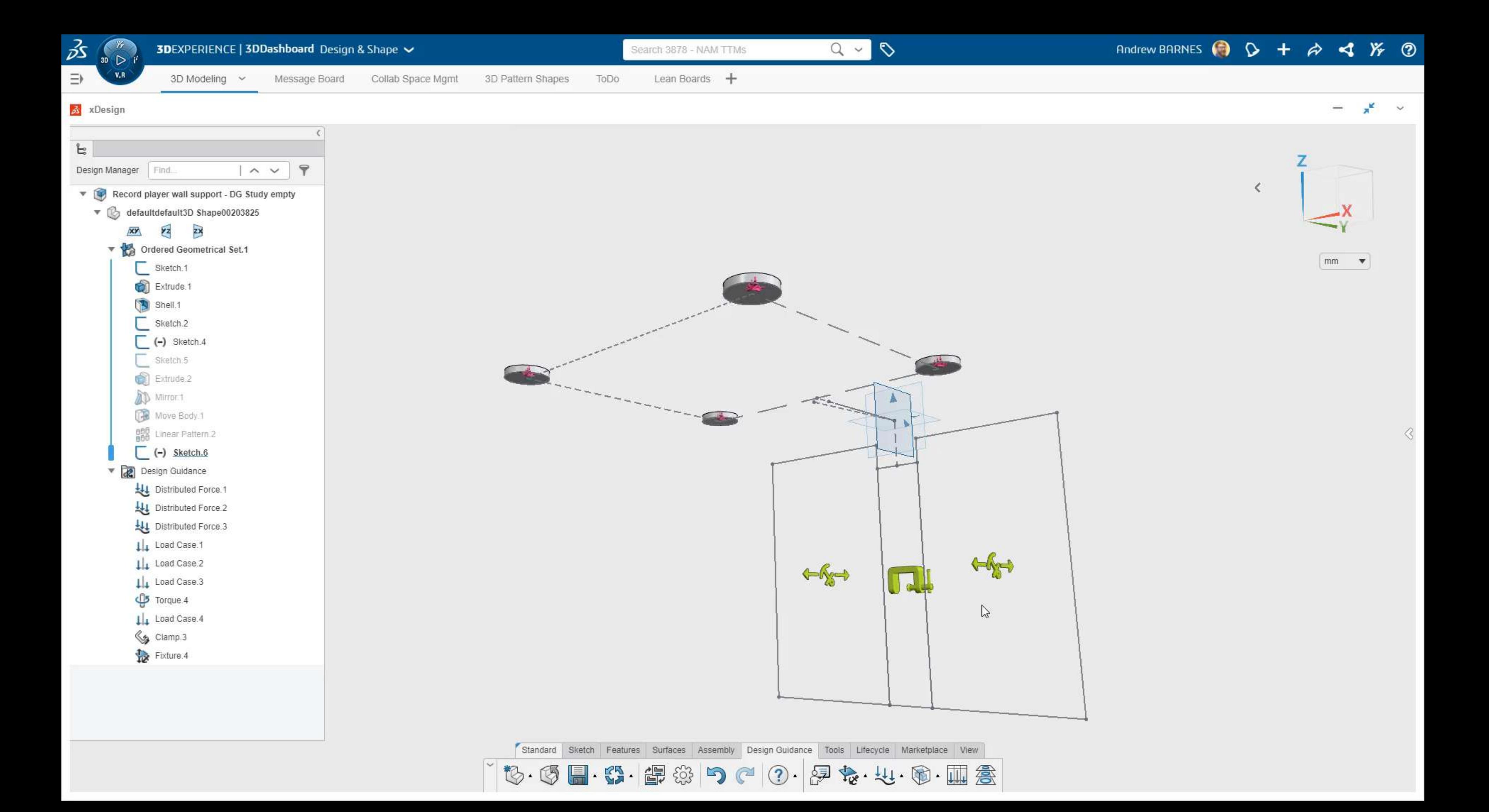

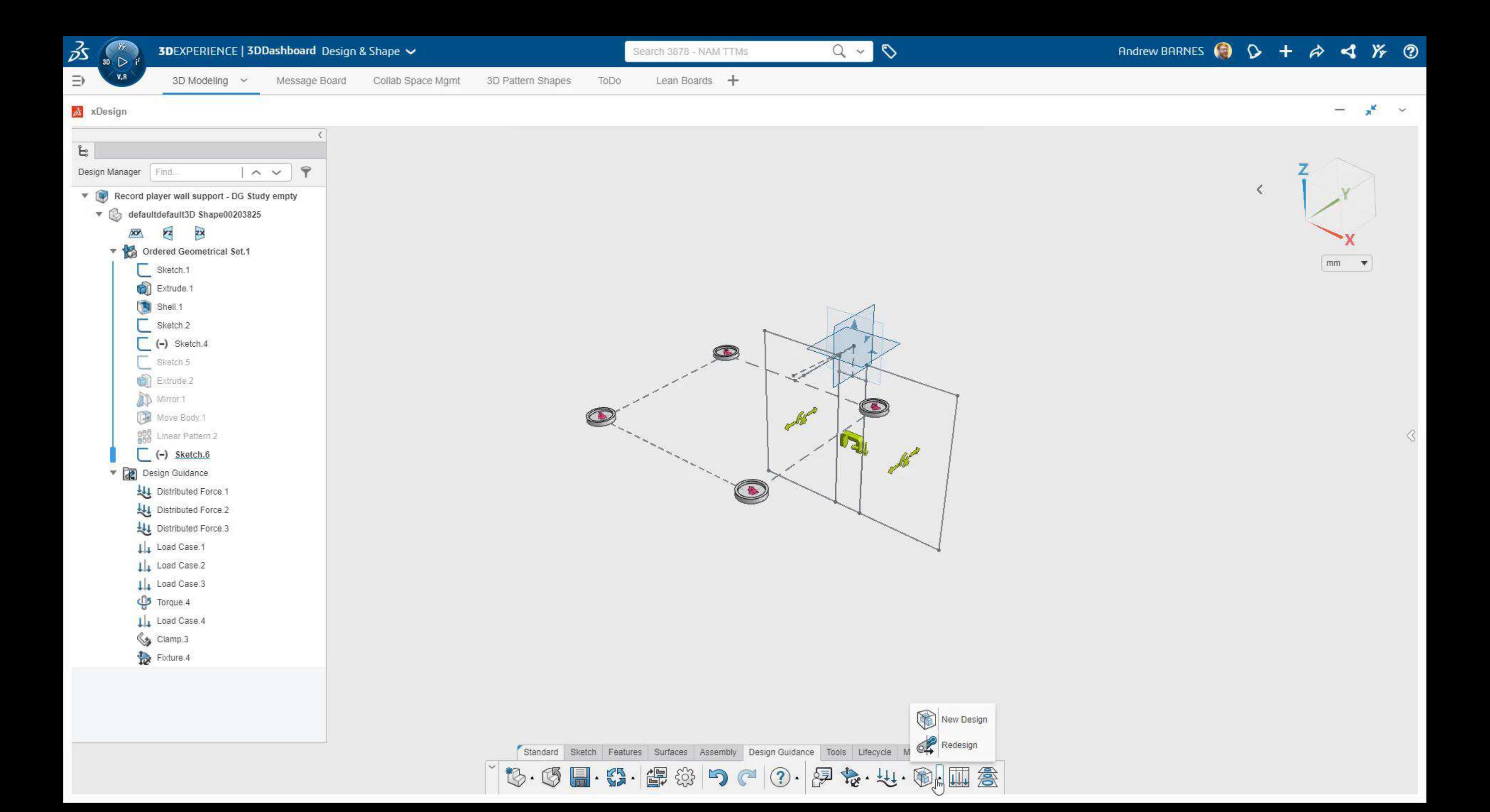

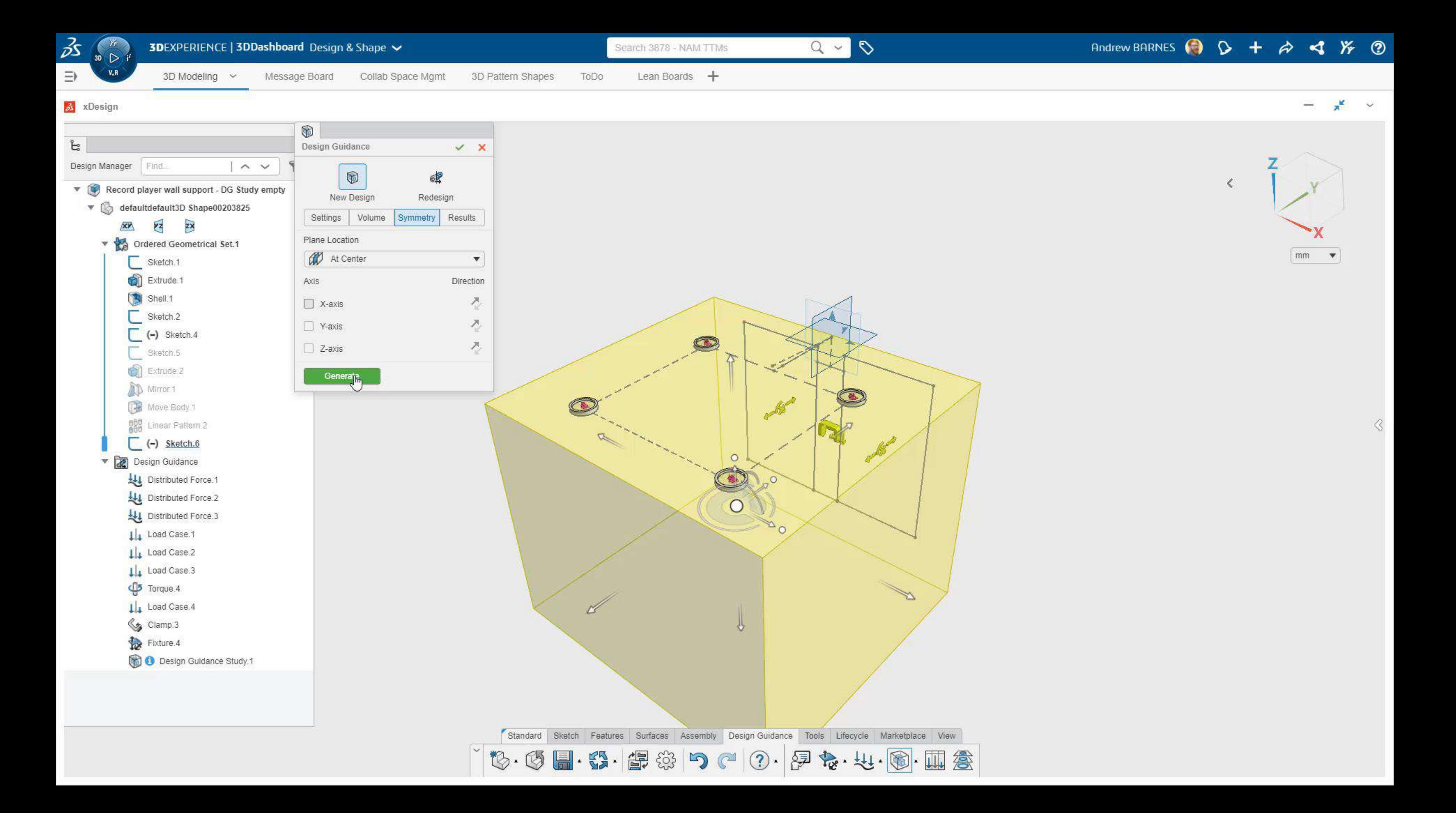

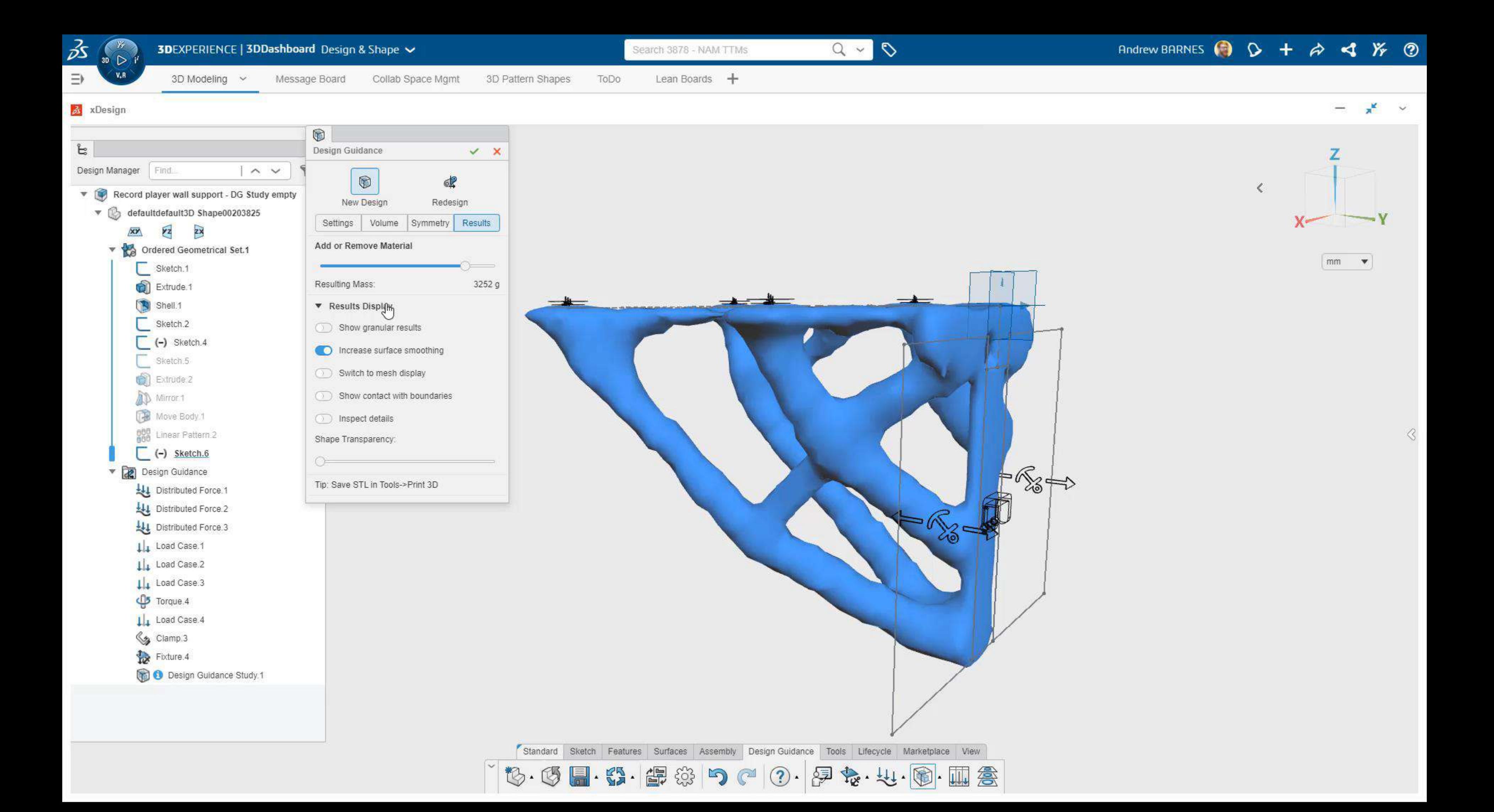

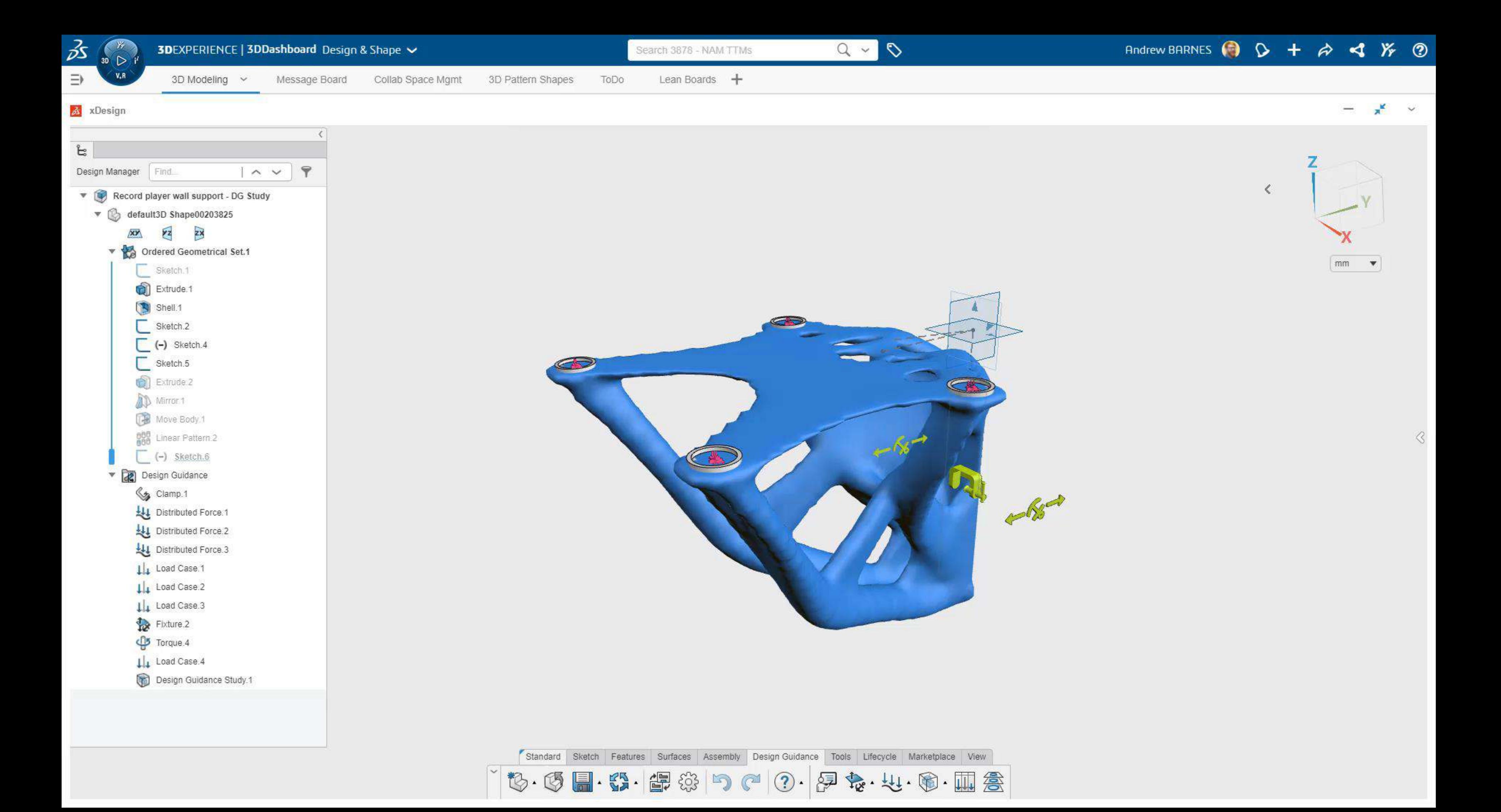

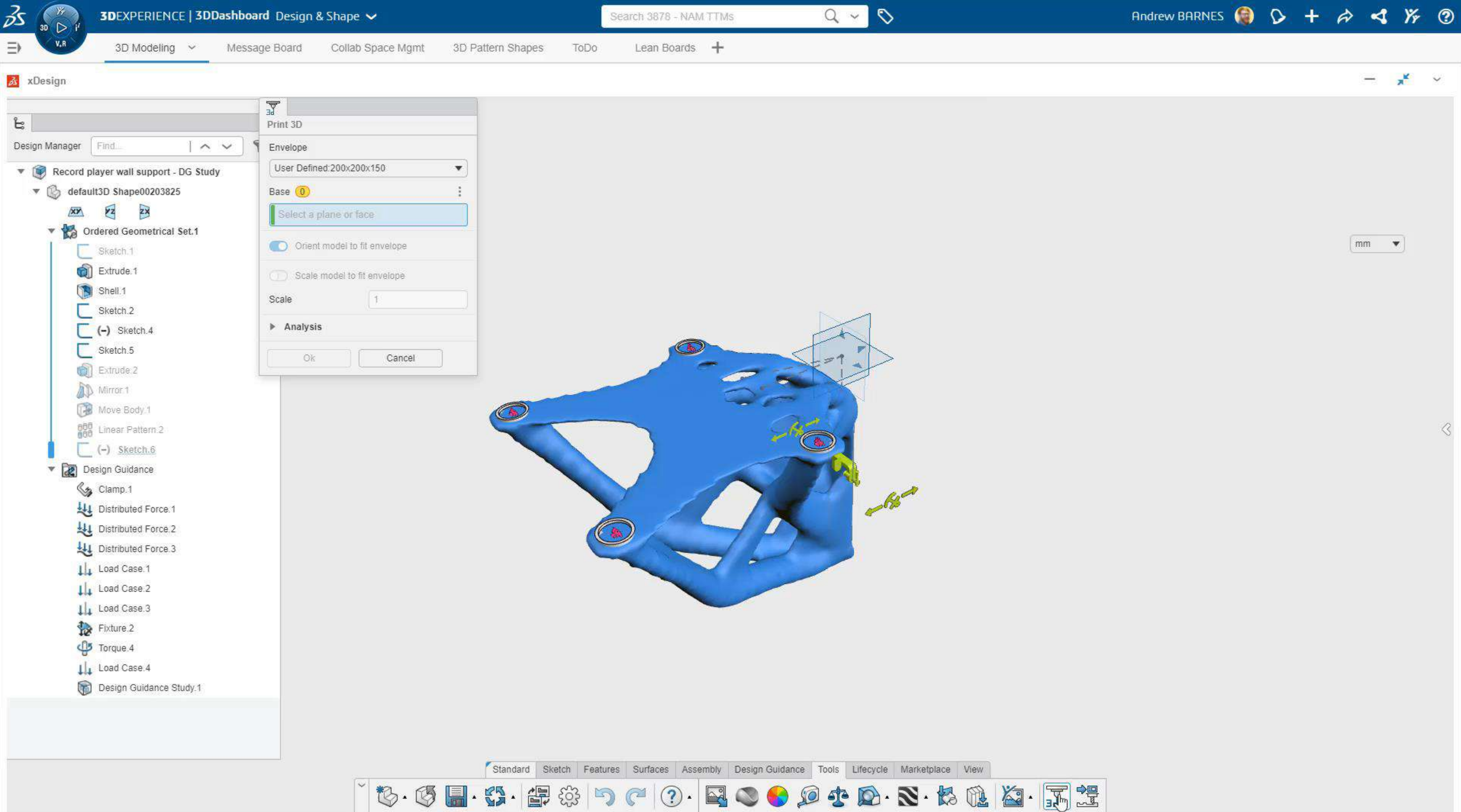

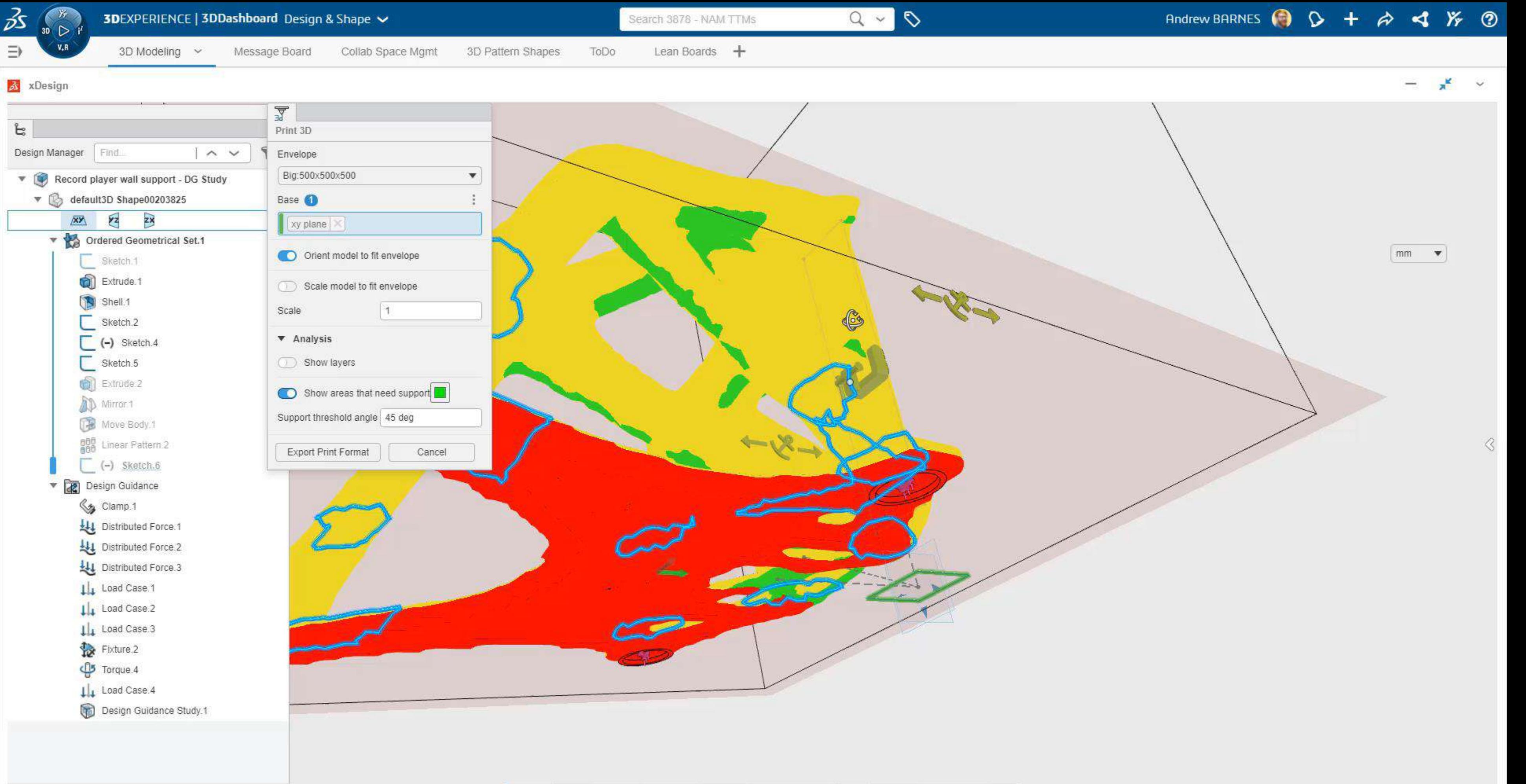

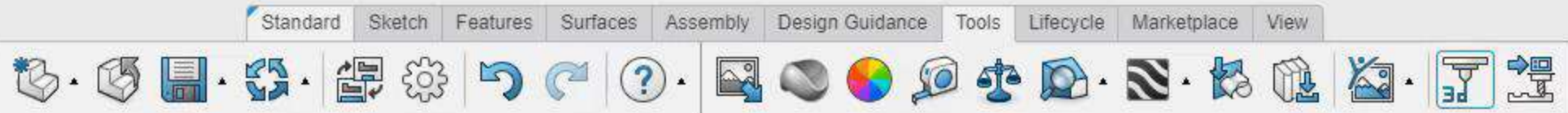

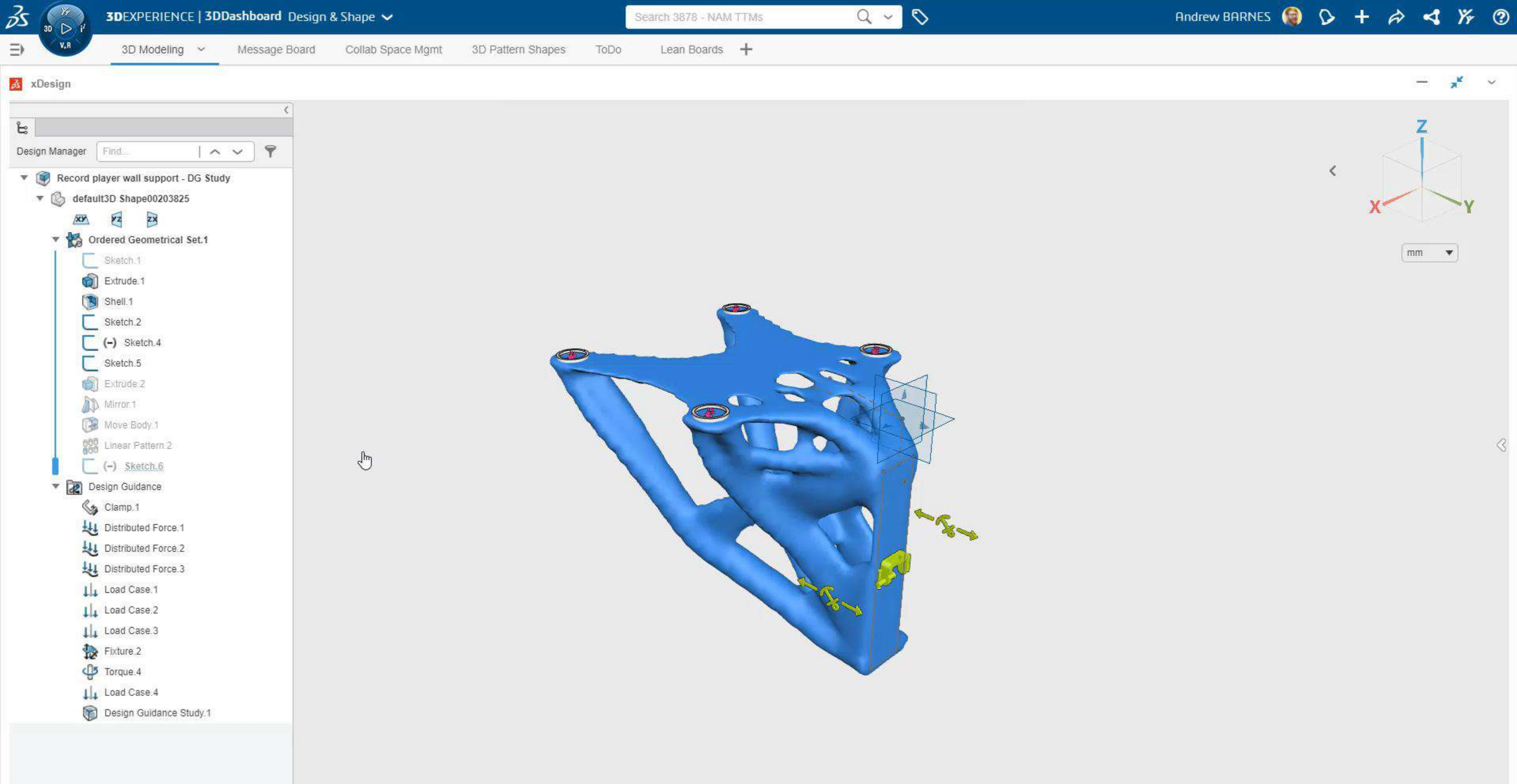

 $\circledB \cdot \circledS$  .

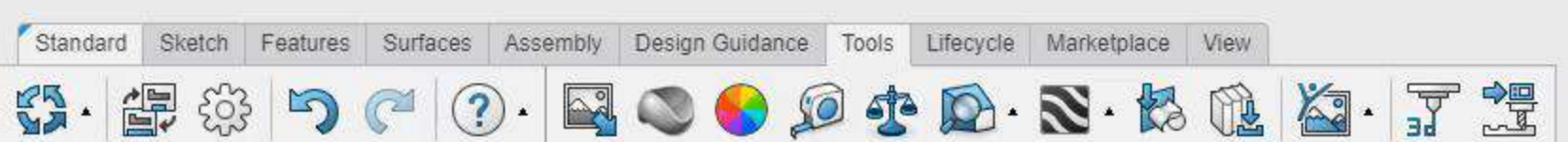

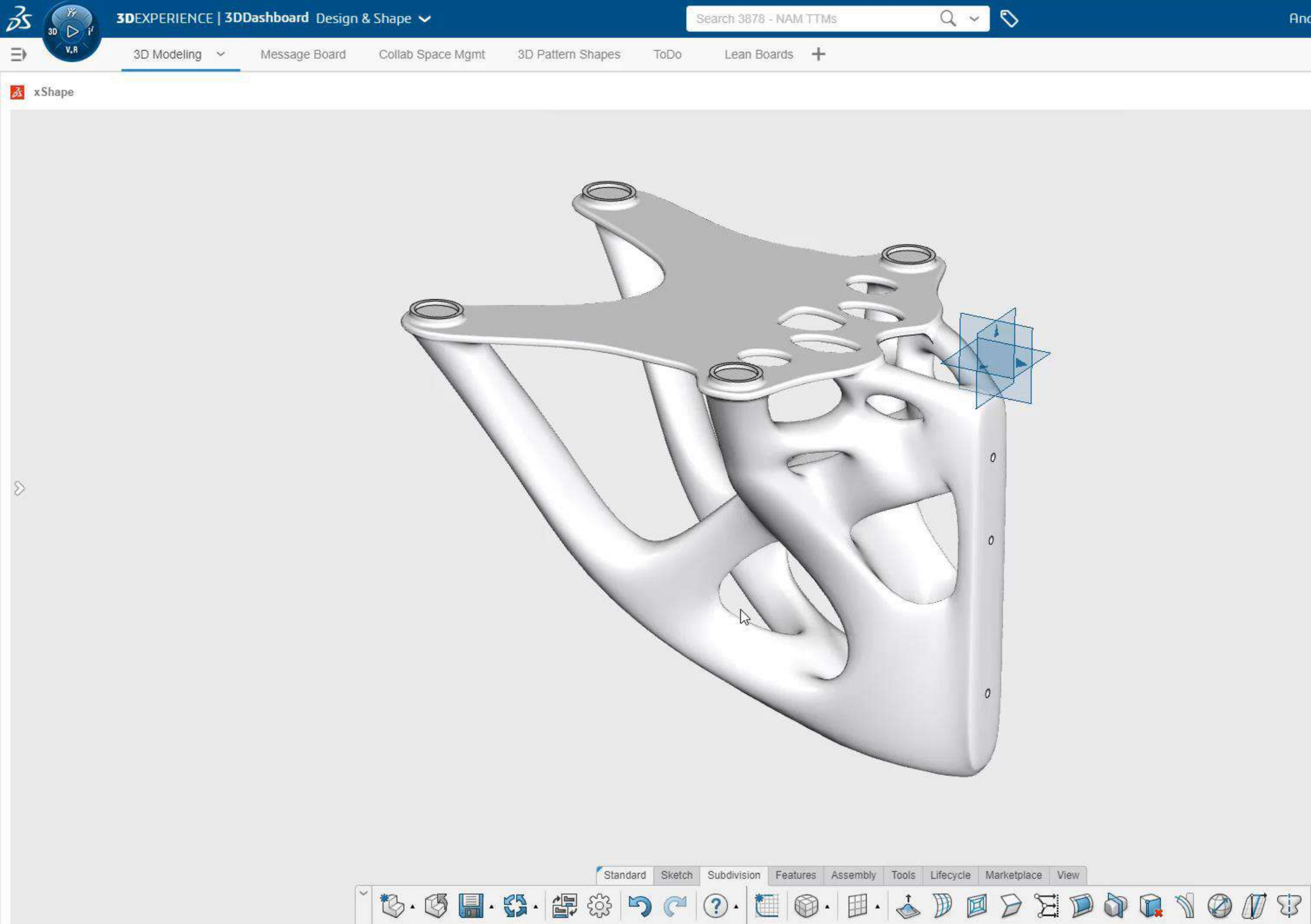

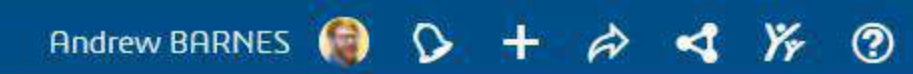

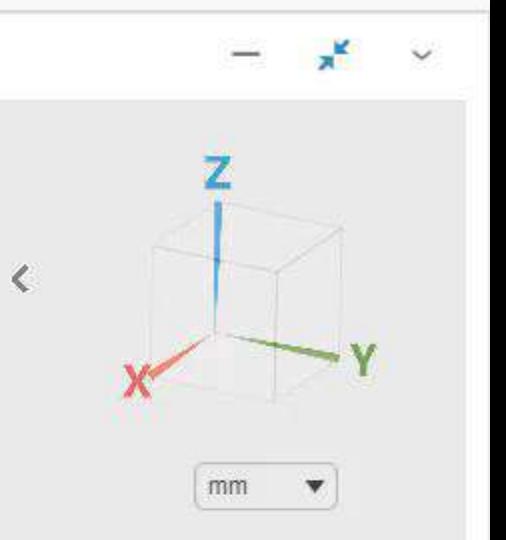

 $\Diamond$ 

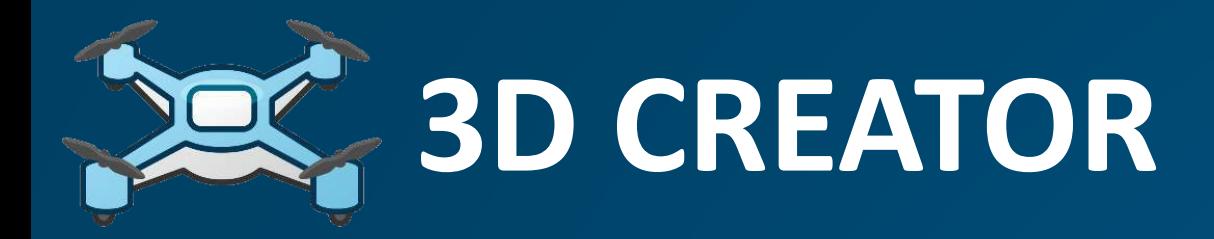

### xDesign

- PARAMETRIC MODELING
- CAD ON ANY DEVICE
- DESIGN GUIDANCE

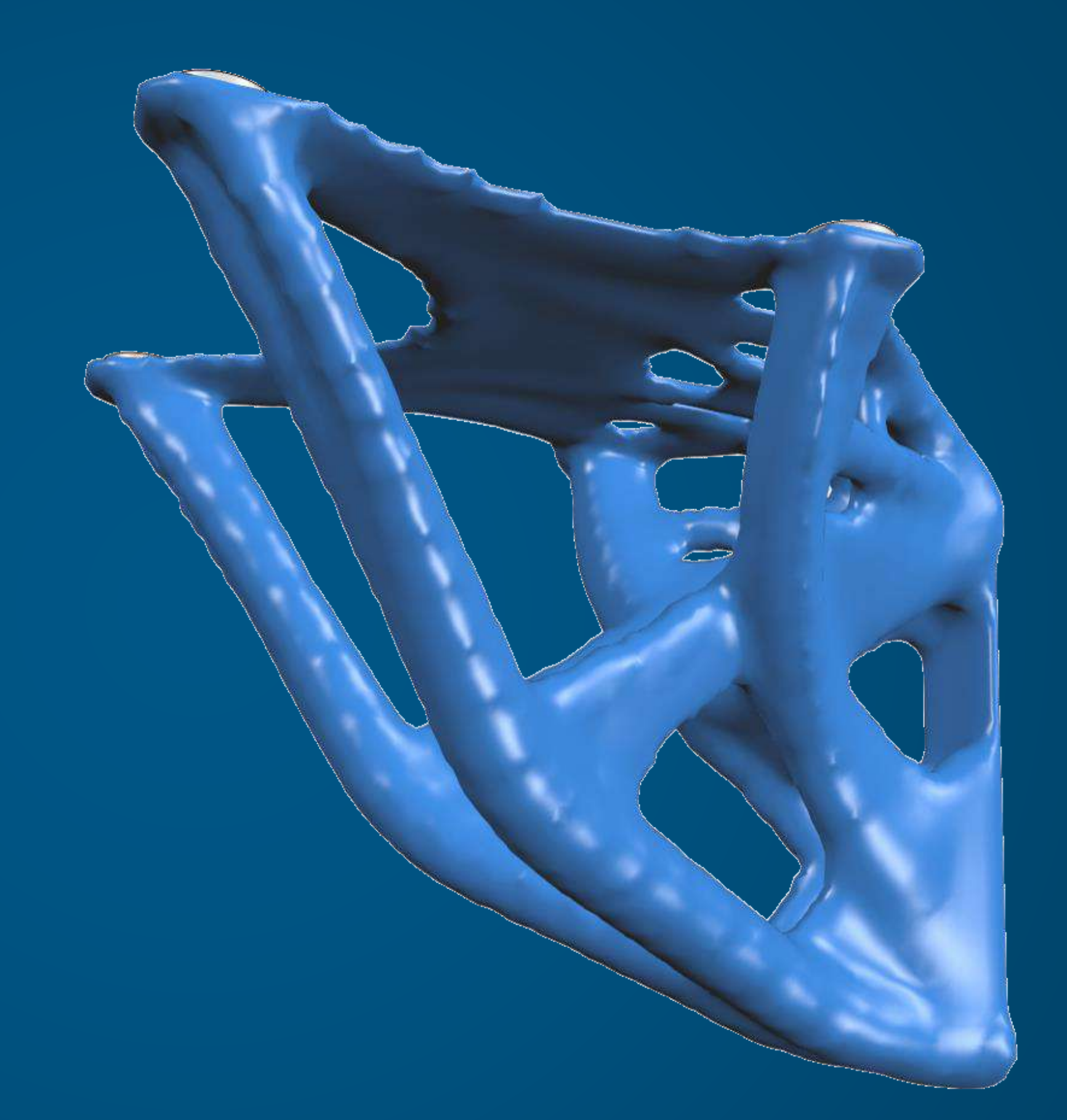

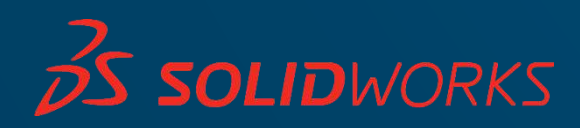

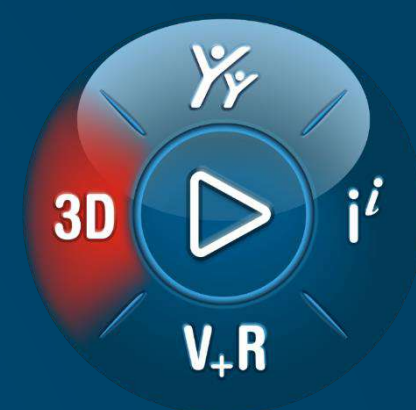

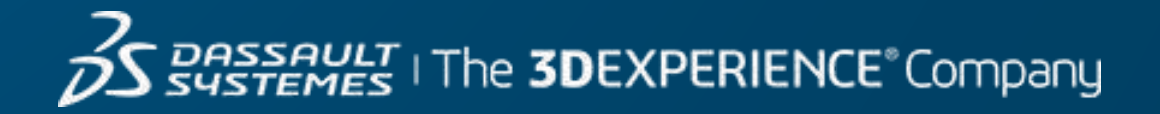

# **FUNCTION-DRIVEN GENERATIVE DESIGNER ED IMAGINE & SHAPE**

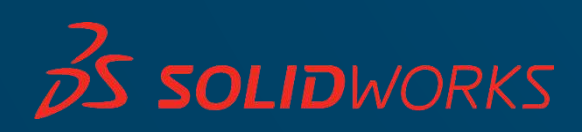

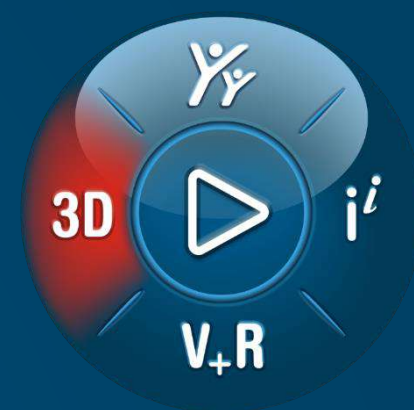

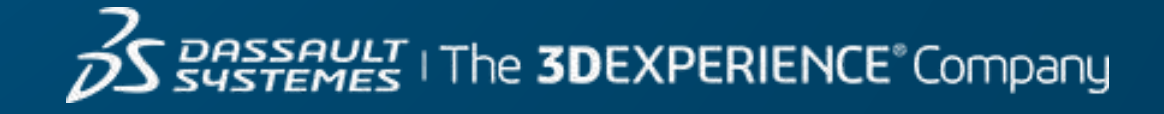

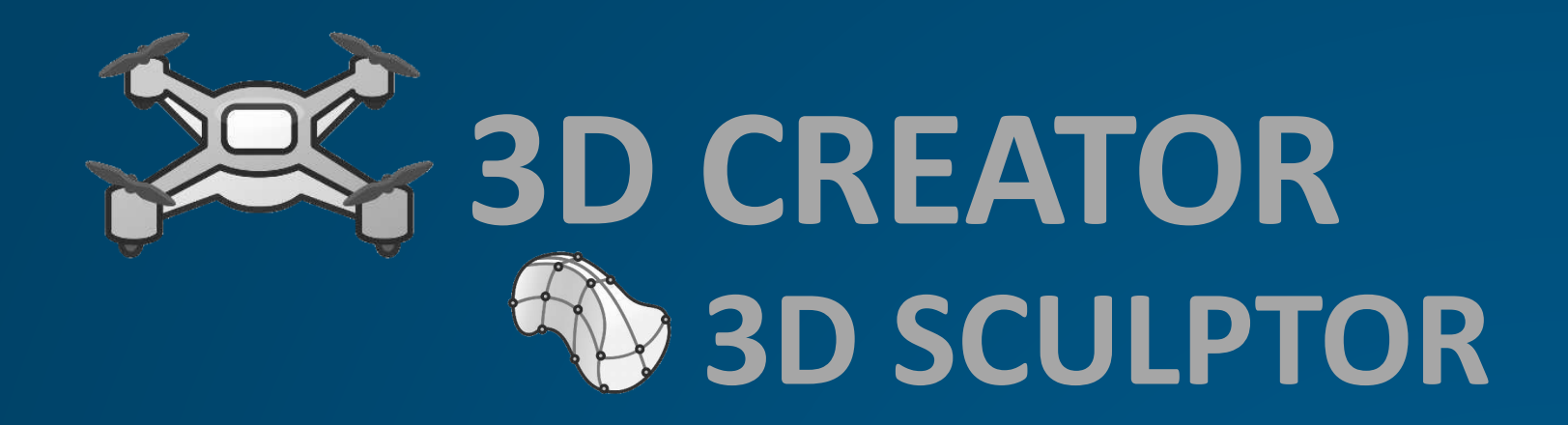

# **SOLIDWORKS 3D SCULPTOR**

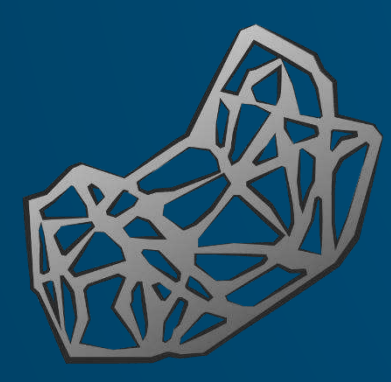

# **FUNCTION-DRIVEN GENERATIVE DESIGNER ESP IMAGINE & SHAPE**

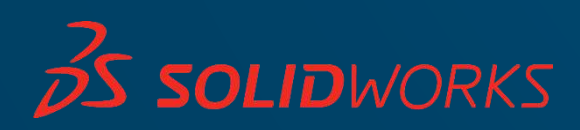

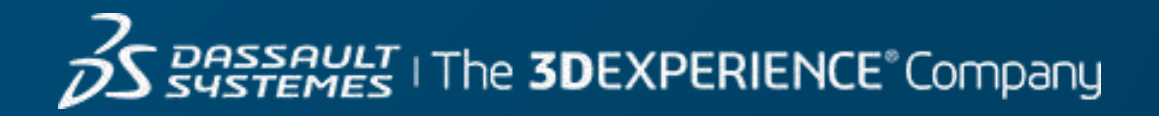

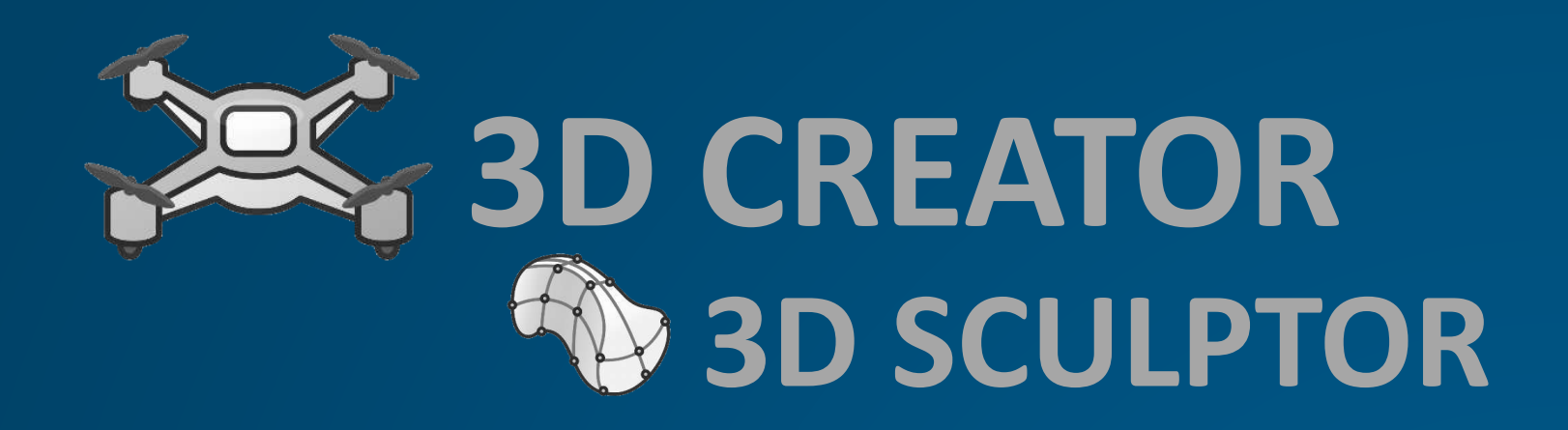

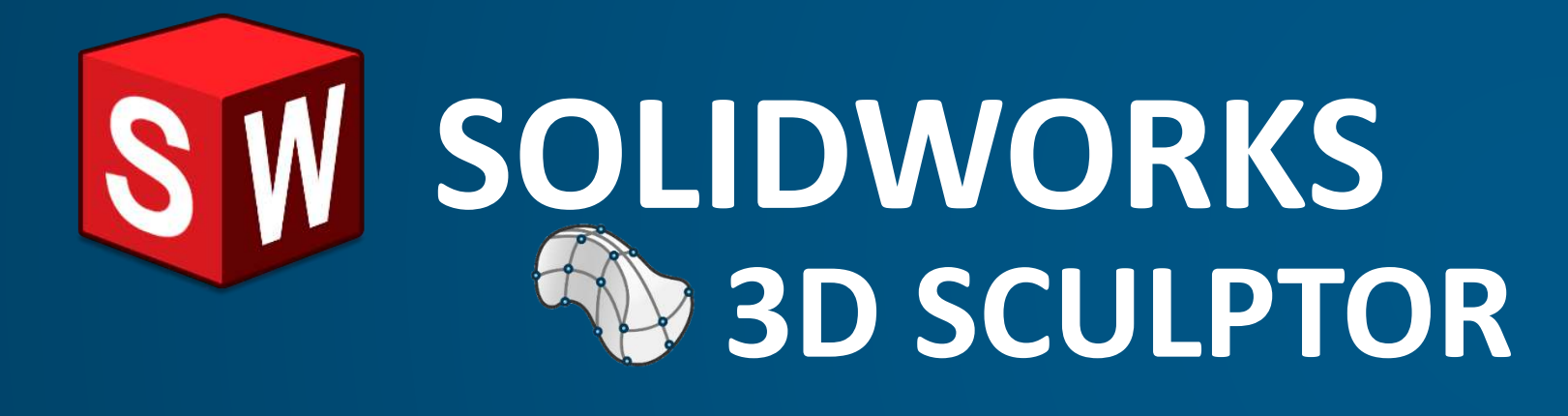

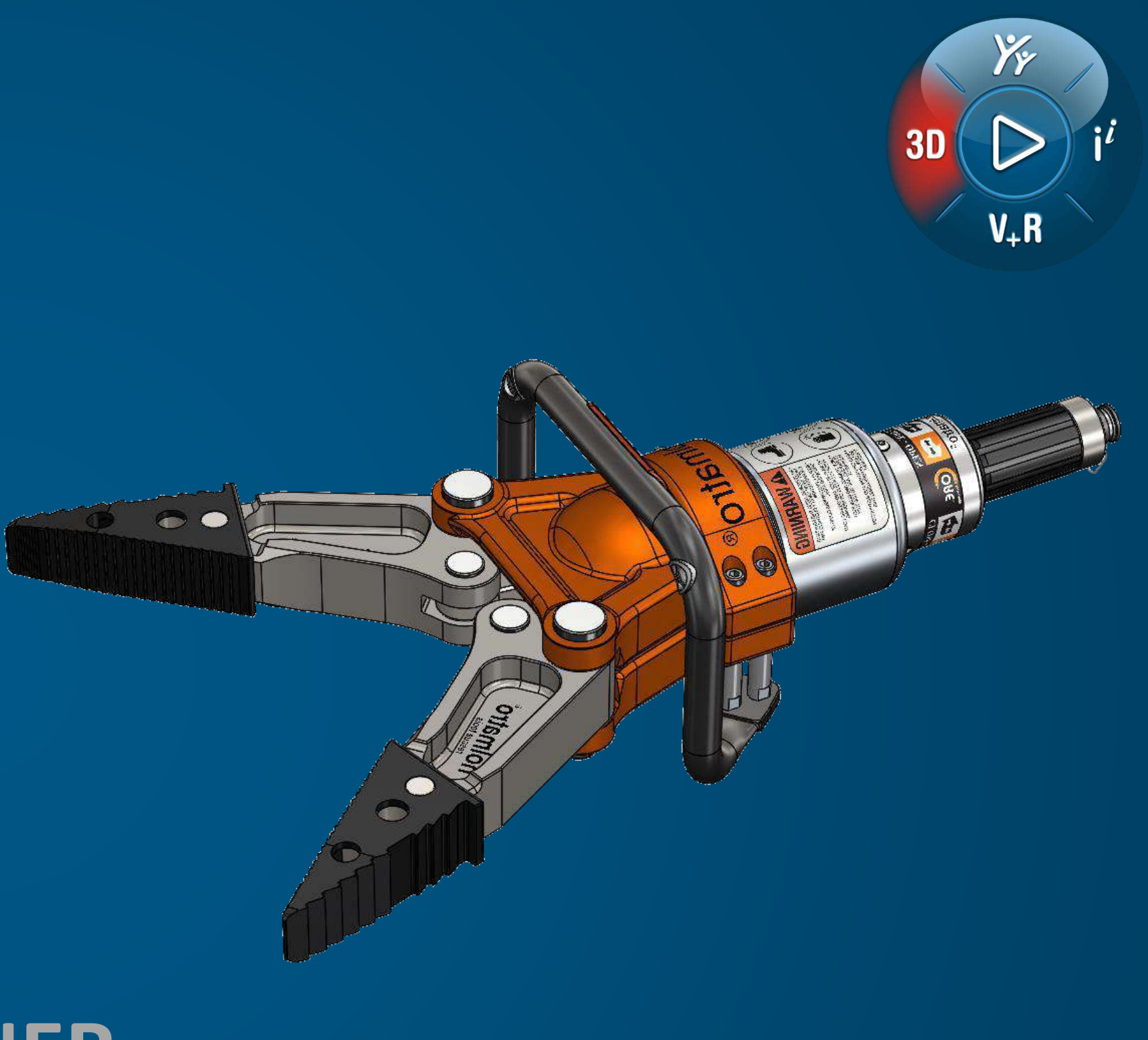

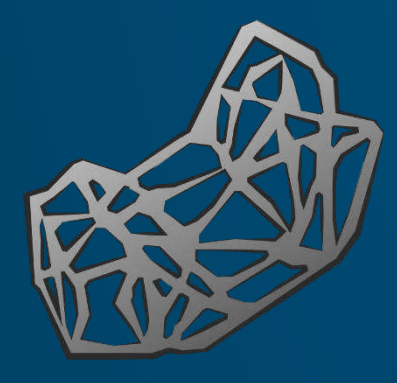

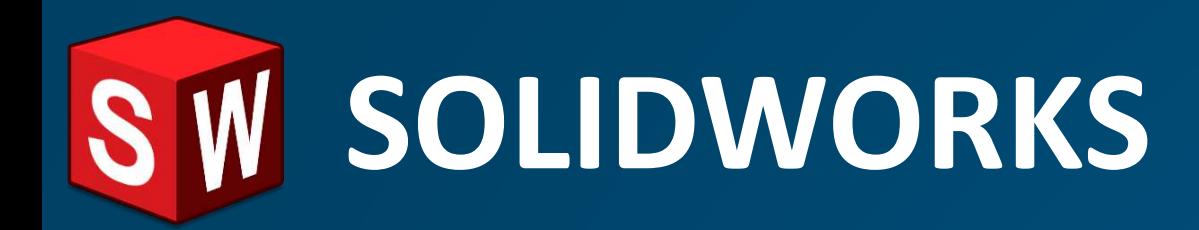

## SOLIDWORKS Topology Optimization

- SOLIDWORKS Simulation Professional
- Runs inside SOLIDWORKS
- TOSCA Solver

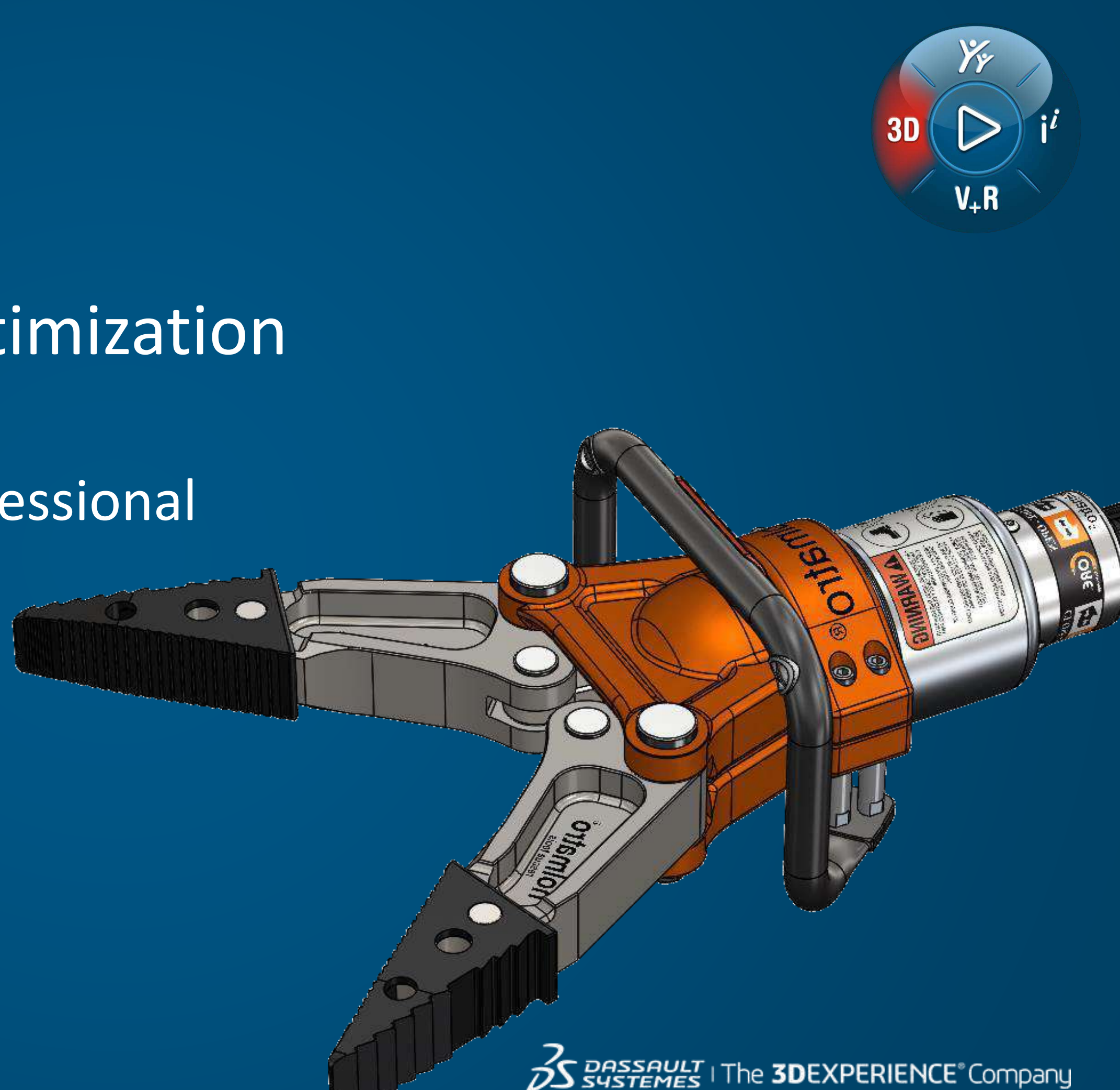

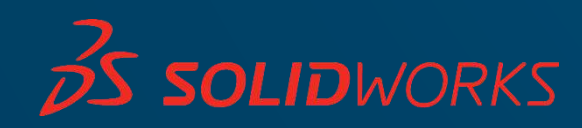

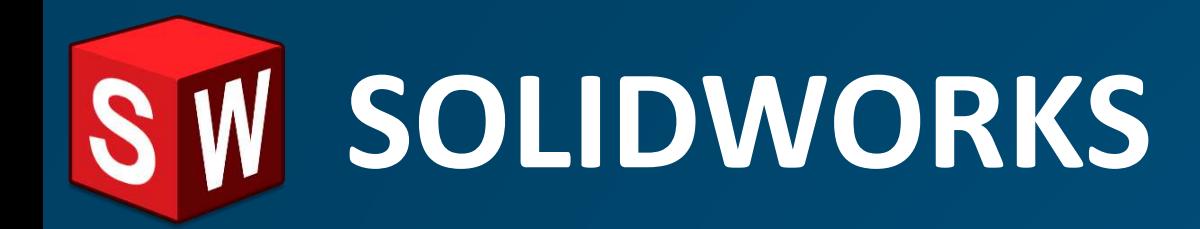

## SOLIDWORKS Topology Optimization

- SOLIDWORKS Simulation Professional
- Runs inside SOLIDWORKS
- TOSCA Solver

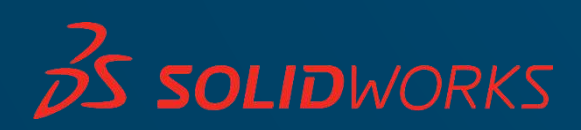

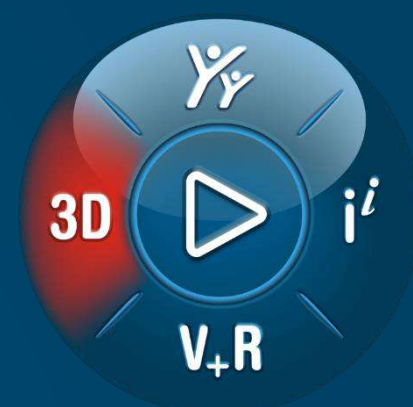

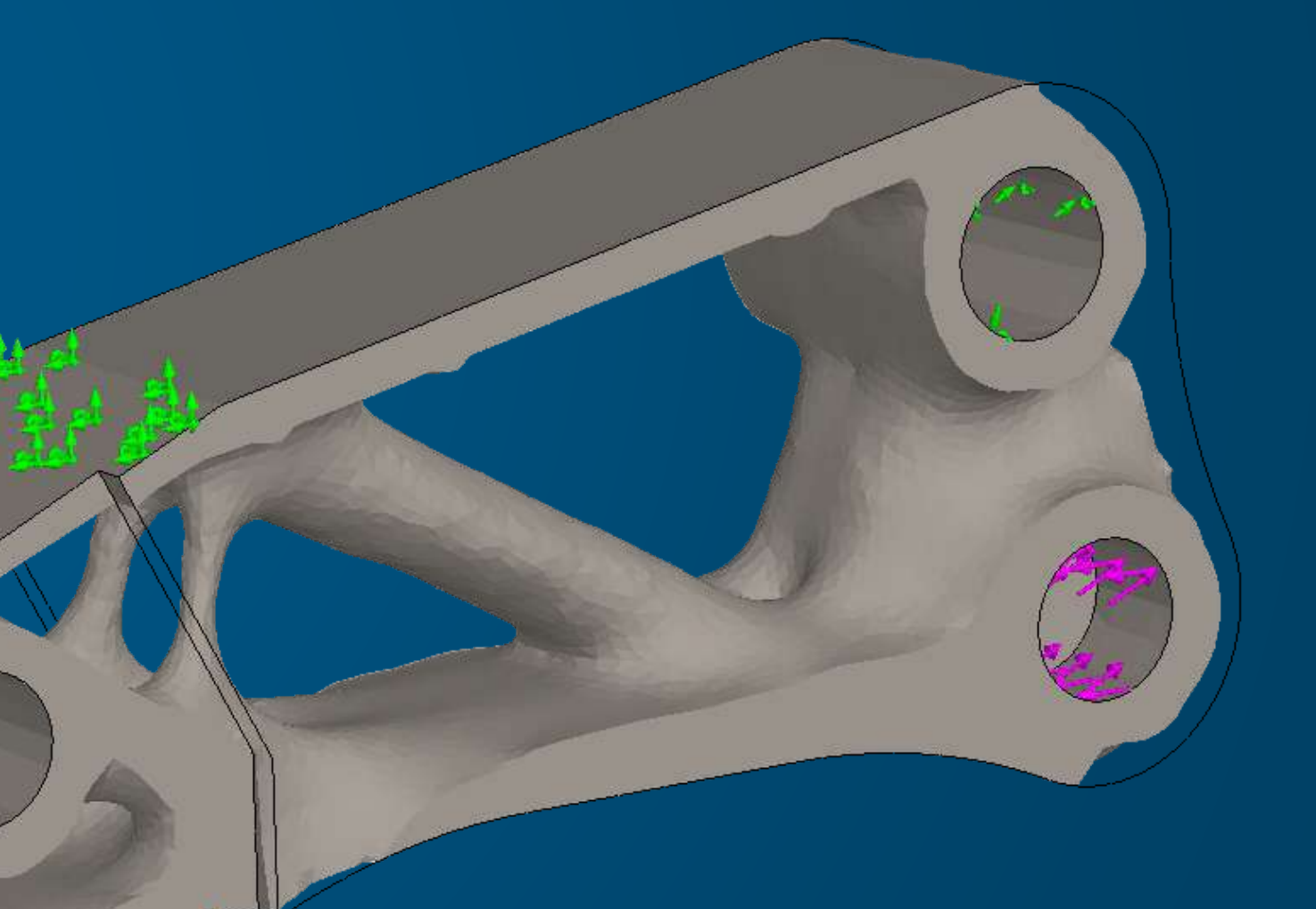

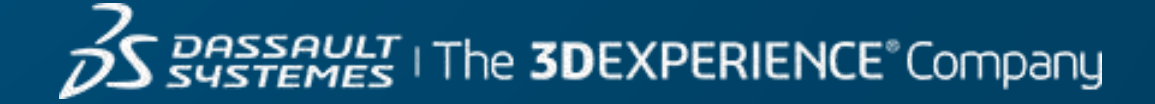

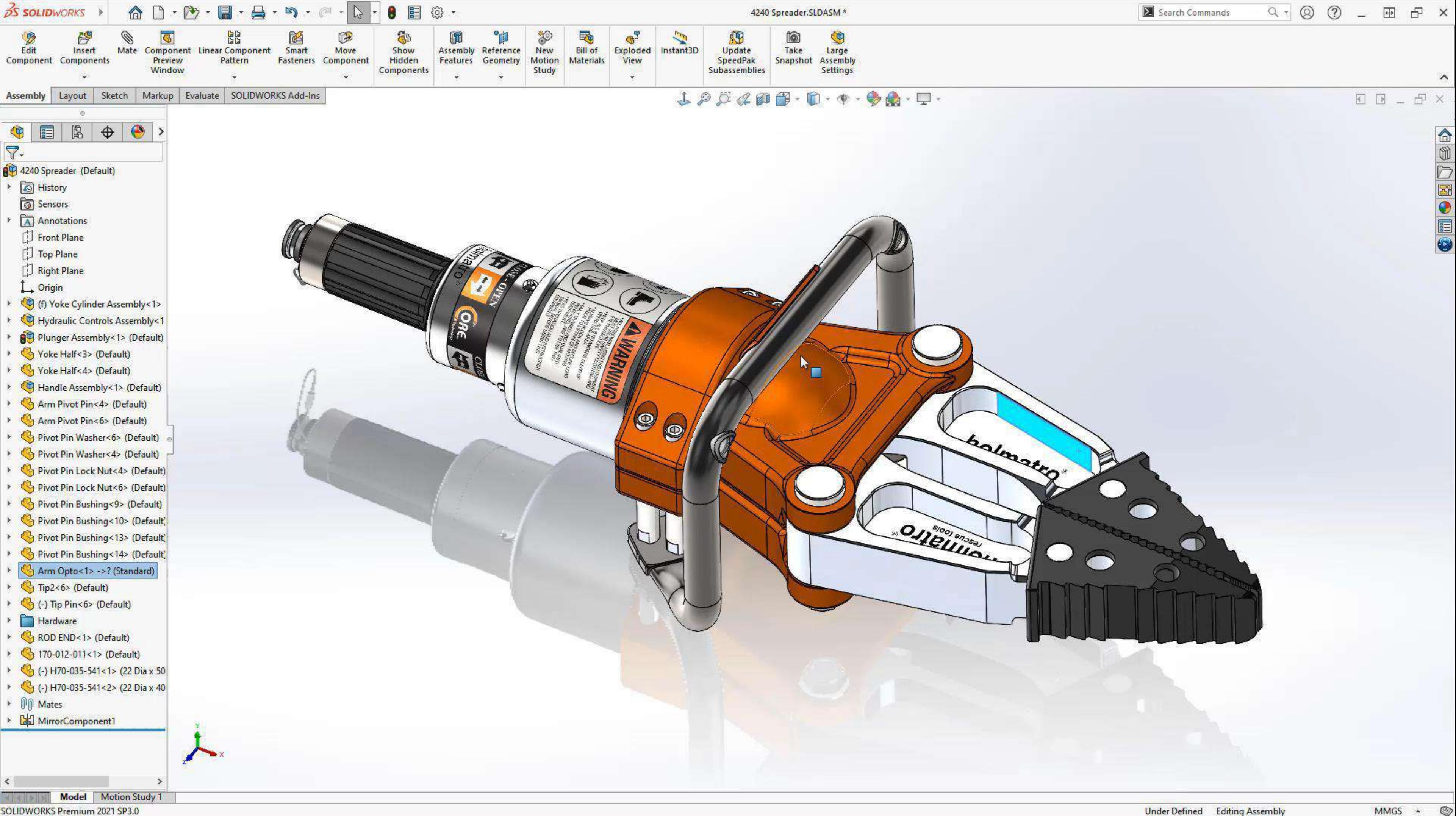

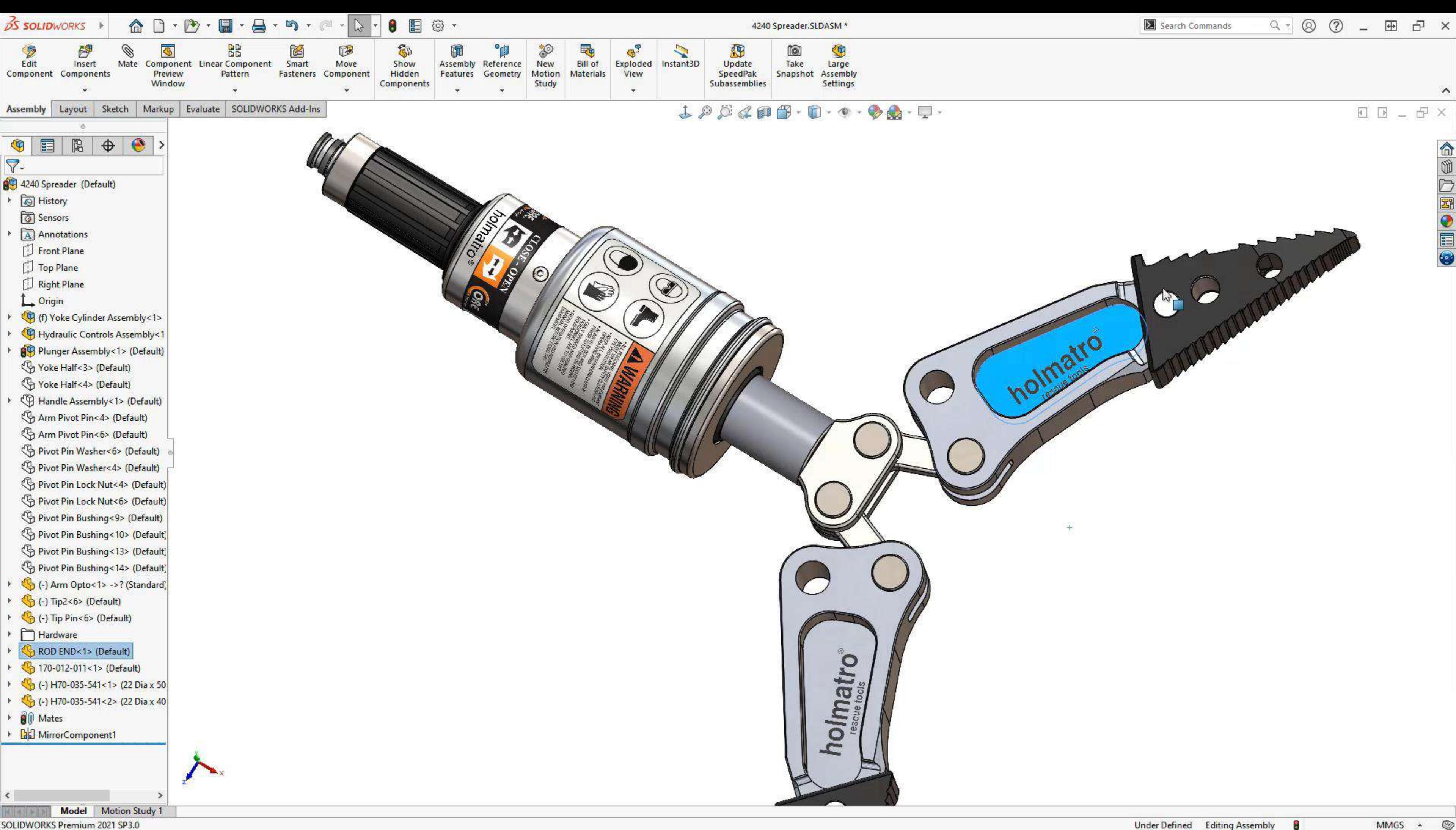

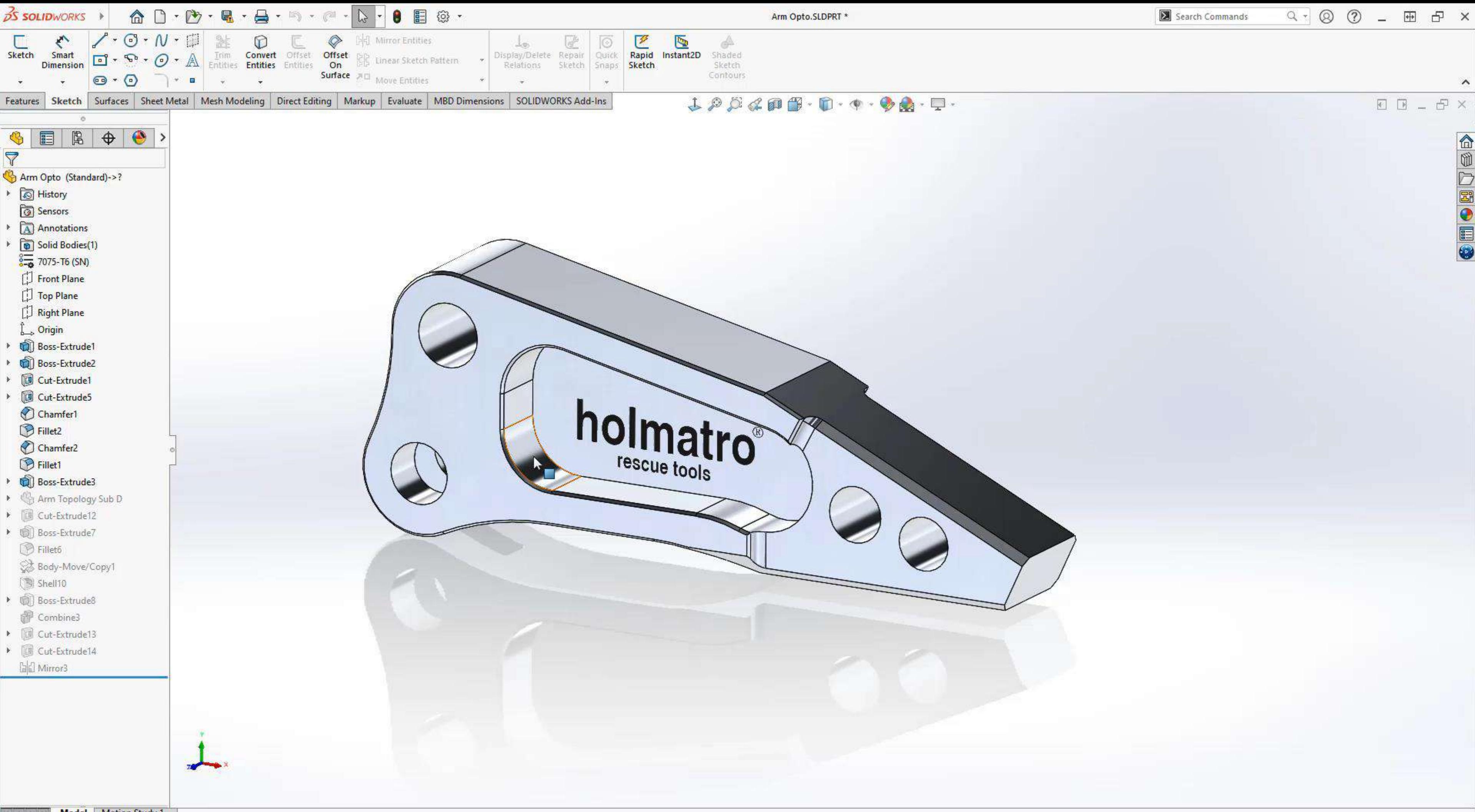

Ø

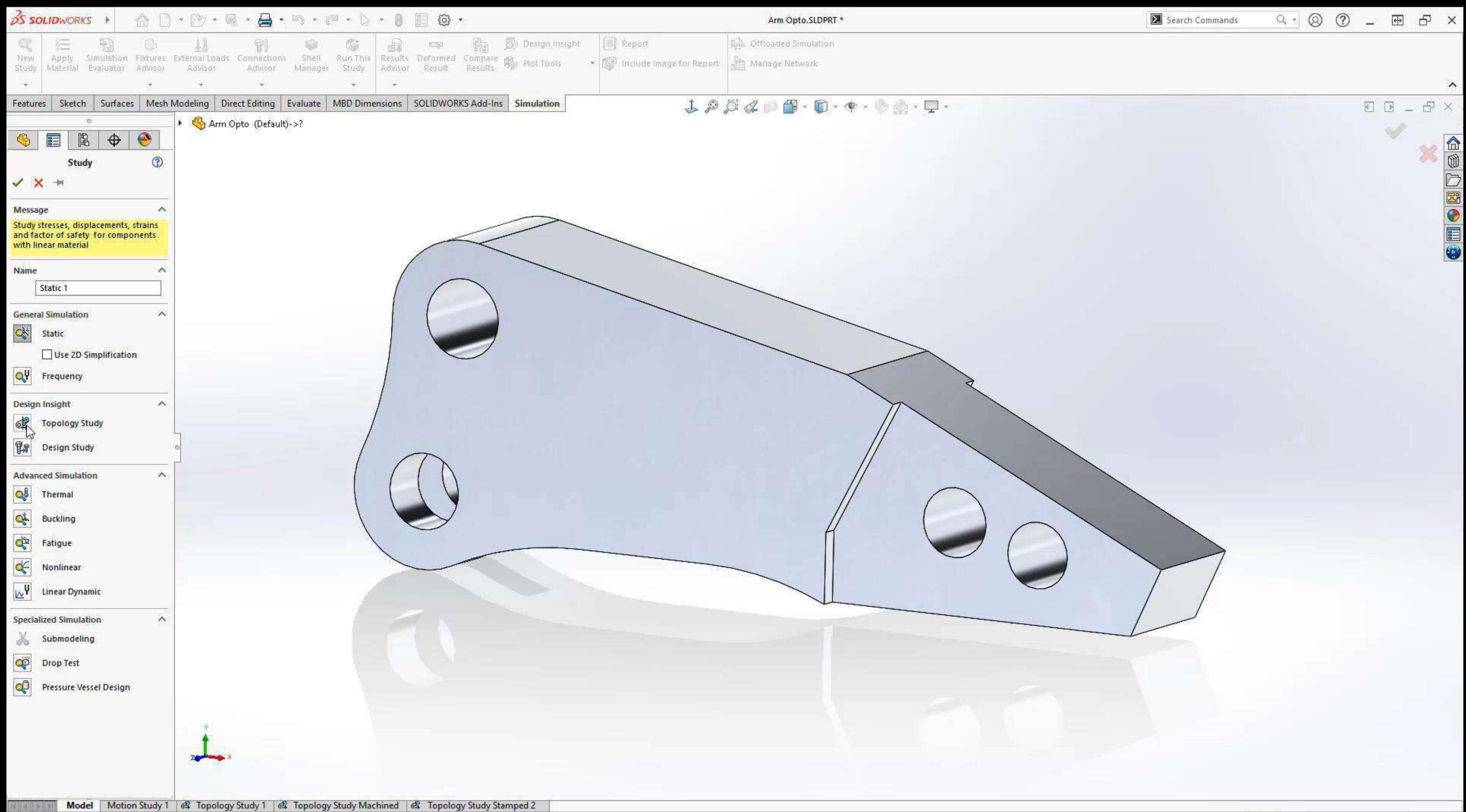

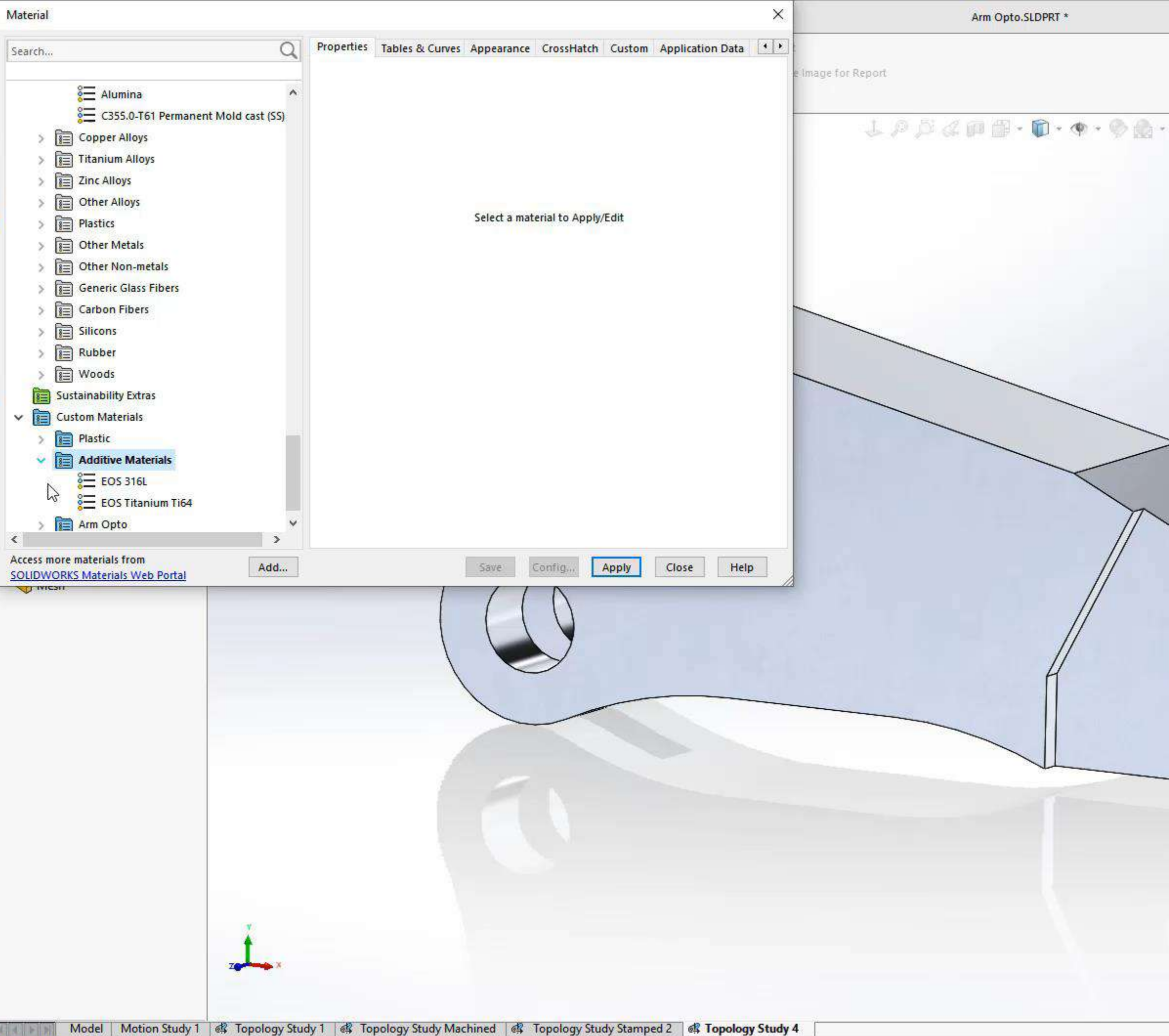

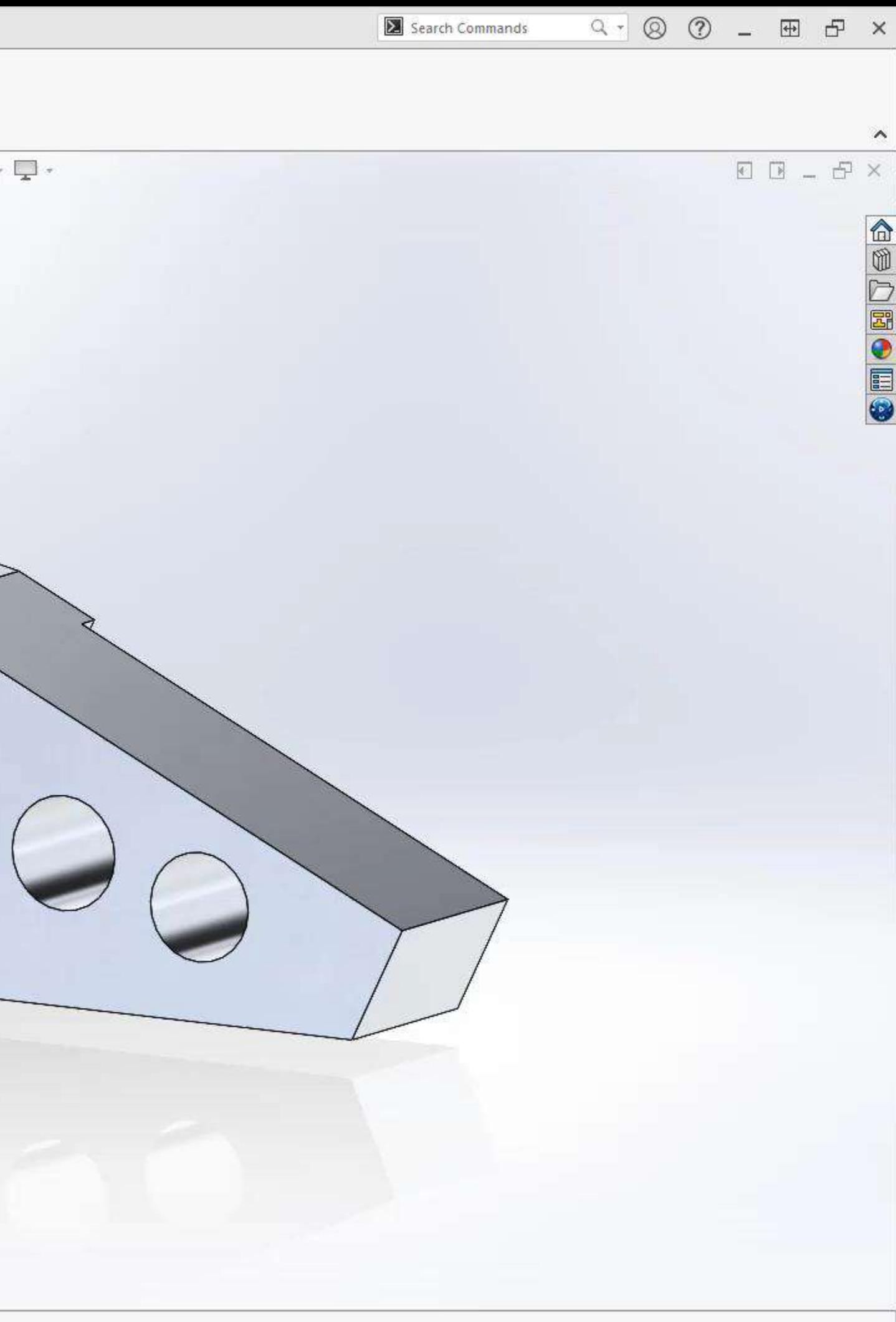

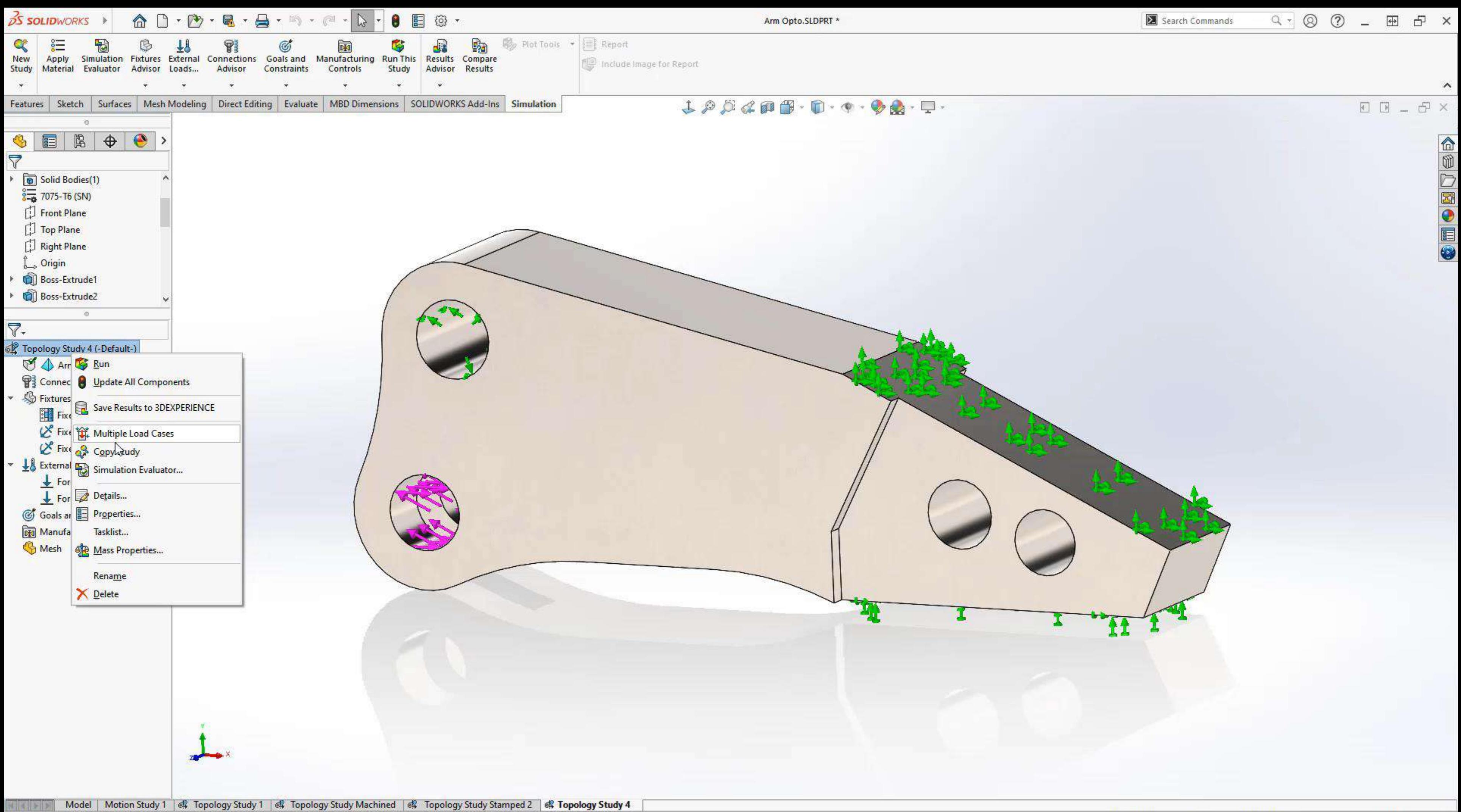

Ø

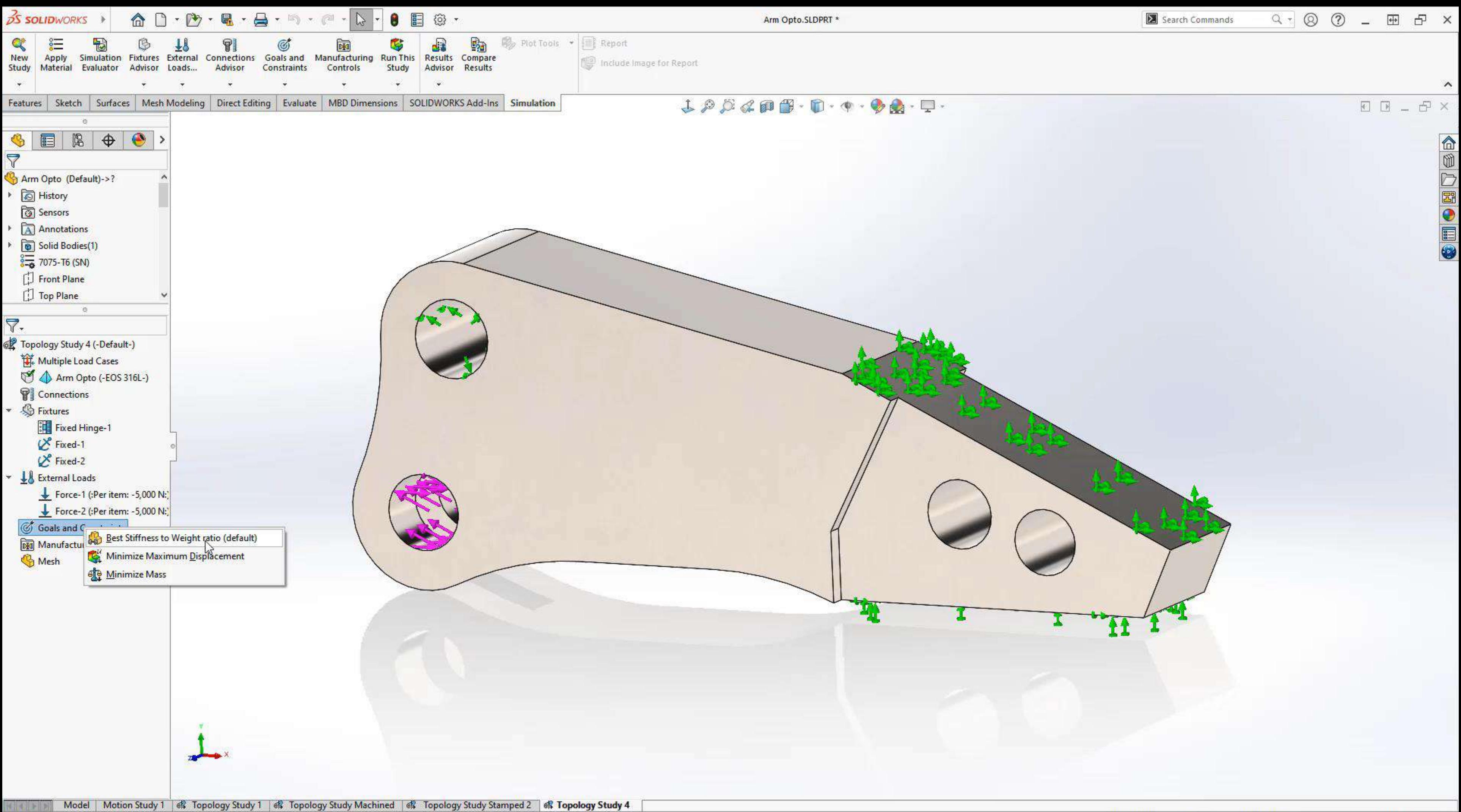

Ø

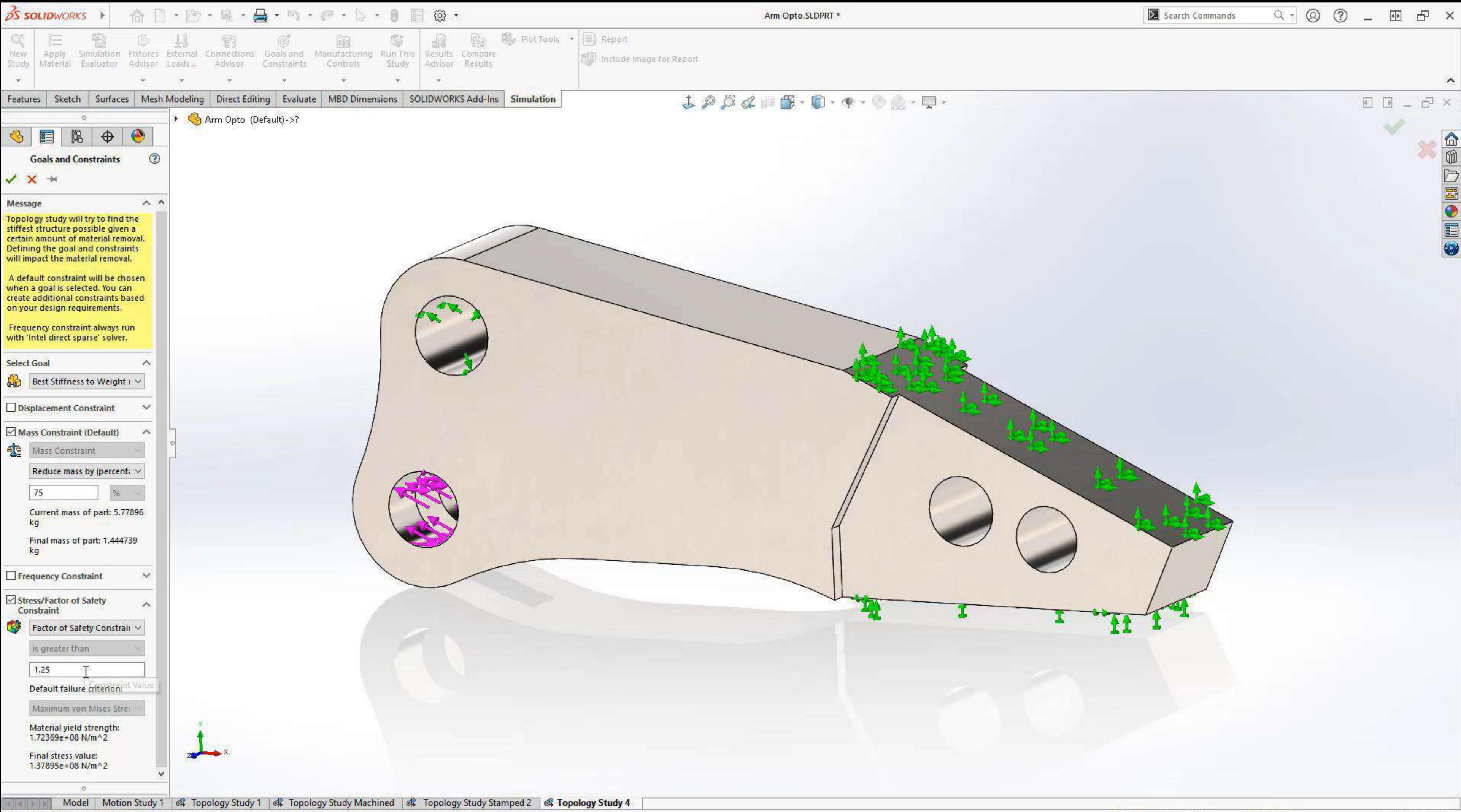

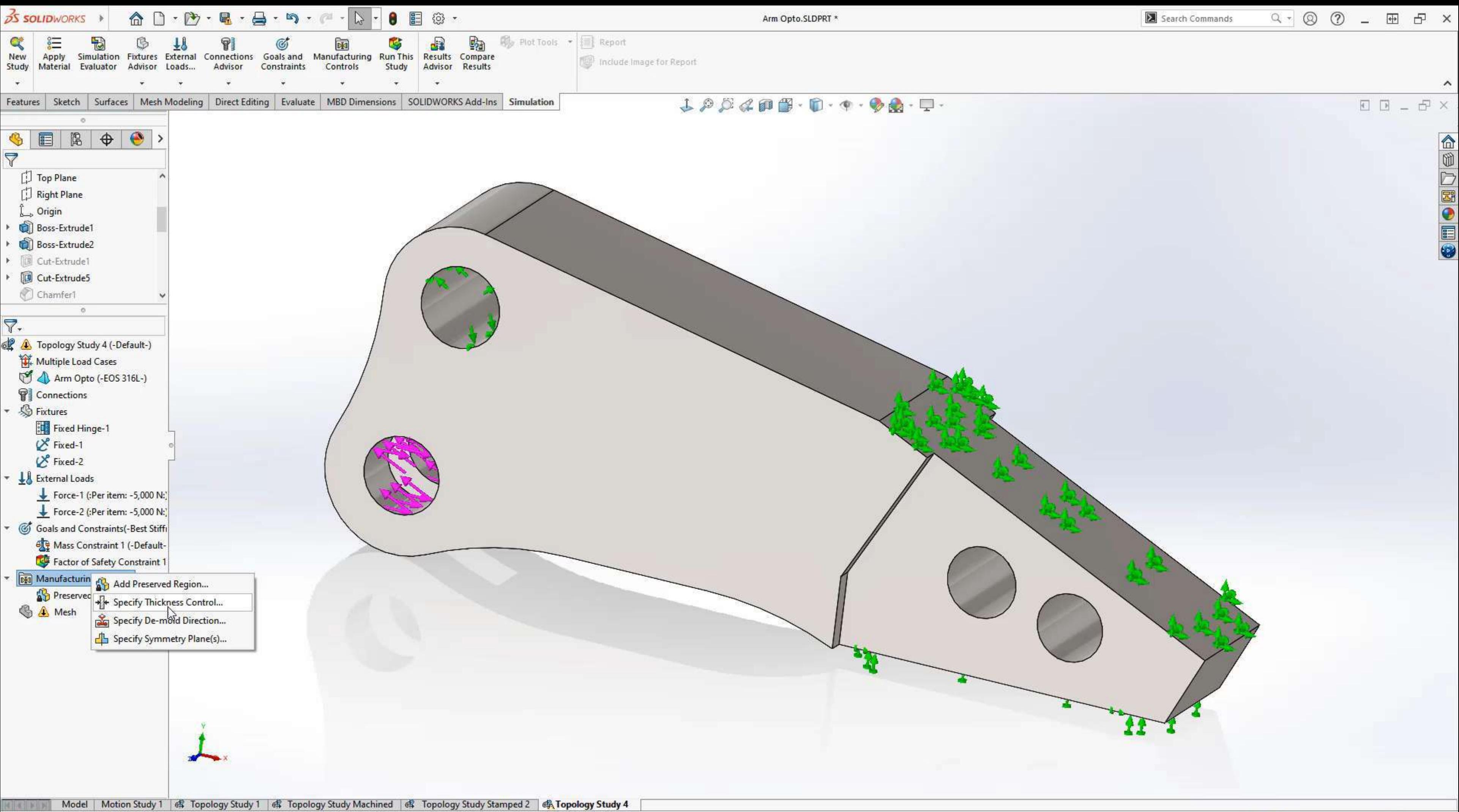

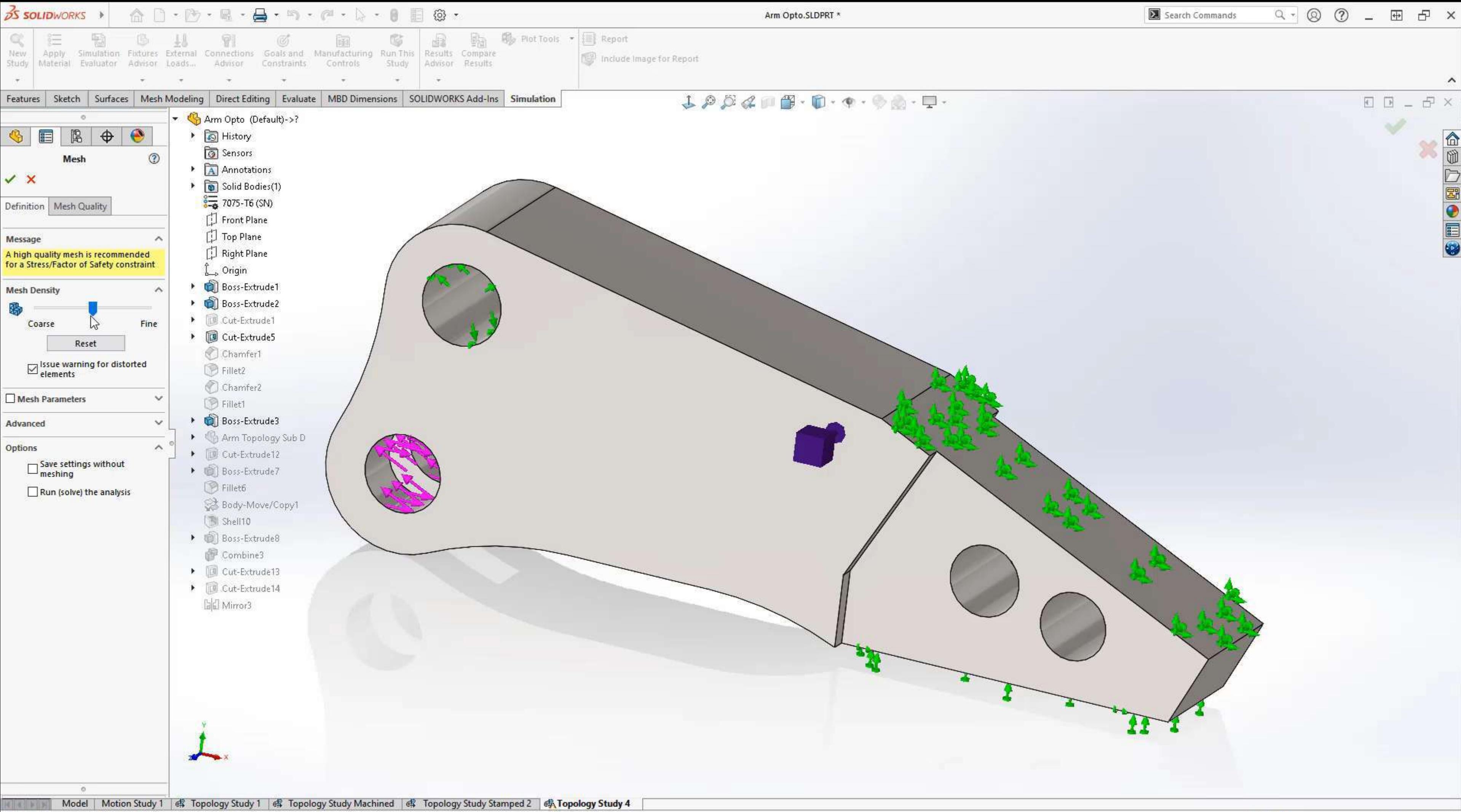

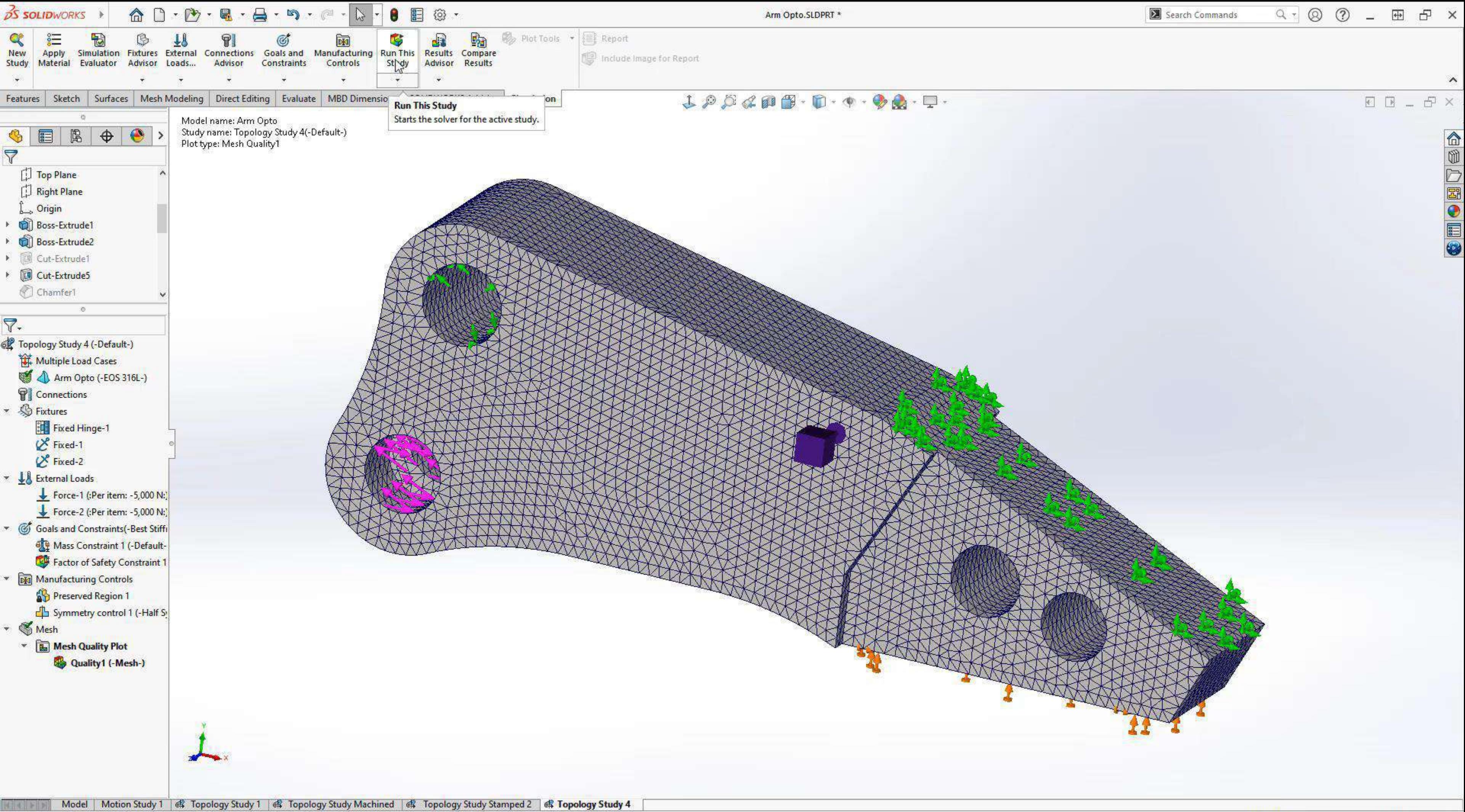

Starts the solver for the active study.

![](_page_44_Picture_0.jpeg)

![](_page_45_Picture_0.jpeg)

![](_page_46_Figure_0.jpeg)

![](_page_47_Picture_0.jpeg)

![](_page_48_Picture_0.jpeg)

![](_page_48_Picture_2.jpeg)

![](_page_48_Figure_3.jpeg)

![](_page_49_Figure_0.jpeg)

![](_page_50_Picture_0.jpeg)

## SOLIDWORKS Topology Optimization

- SOLIDWORKS Simulation Professional
- Runs inside SOLIDWORKS
- TOSCA Solver

![](_page_50_Picture_5.jpeg)

![](_page_50_Picture_6.jpeg)

![](_page_50_Picture_7.jpeg)

![](_page_50_Picture_8.jpeg)

![](_page_51_Picture_0.jpeg)

# **SOLIDWORKS 3D SCULPTOR**

# **FUNCTION-DRIVEN GENERATIVE DESIGNER EEP IMAGINE & SHAPE**

![](_page_51_Picture_2.jpeg)

![](_page_51_Picture_4.jpeg)

![](_page_51_Picture_5.jpeg)

DASSAULT | The **3DEXPERIENCE**® Company